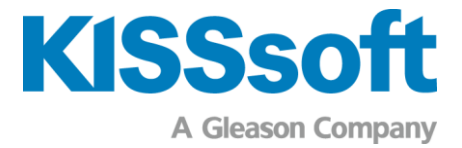

# KISSsoft versione 2023

Listino dei moduli

v2300

www.kisssoft.com

Condividere il sapere

# Indice

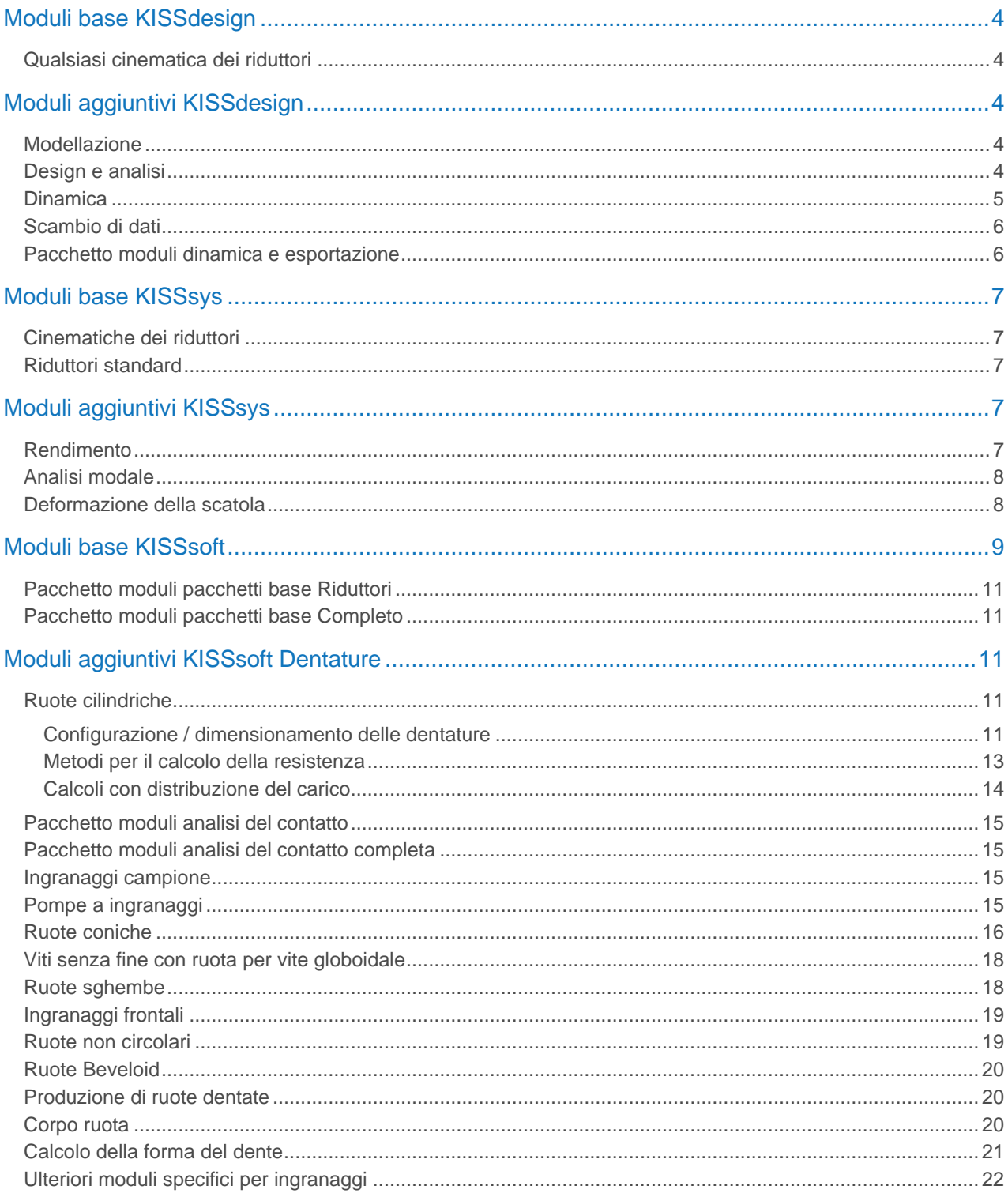

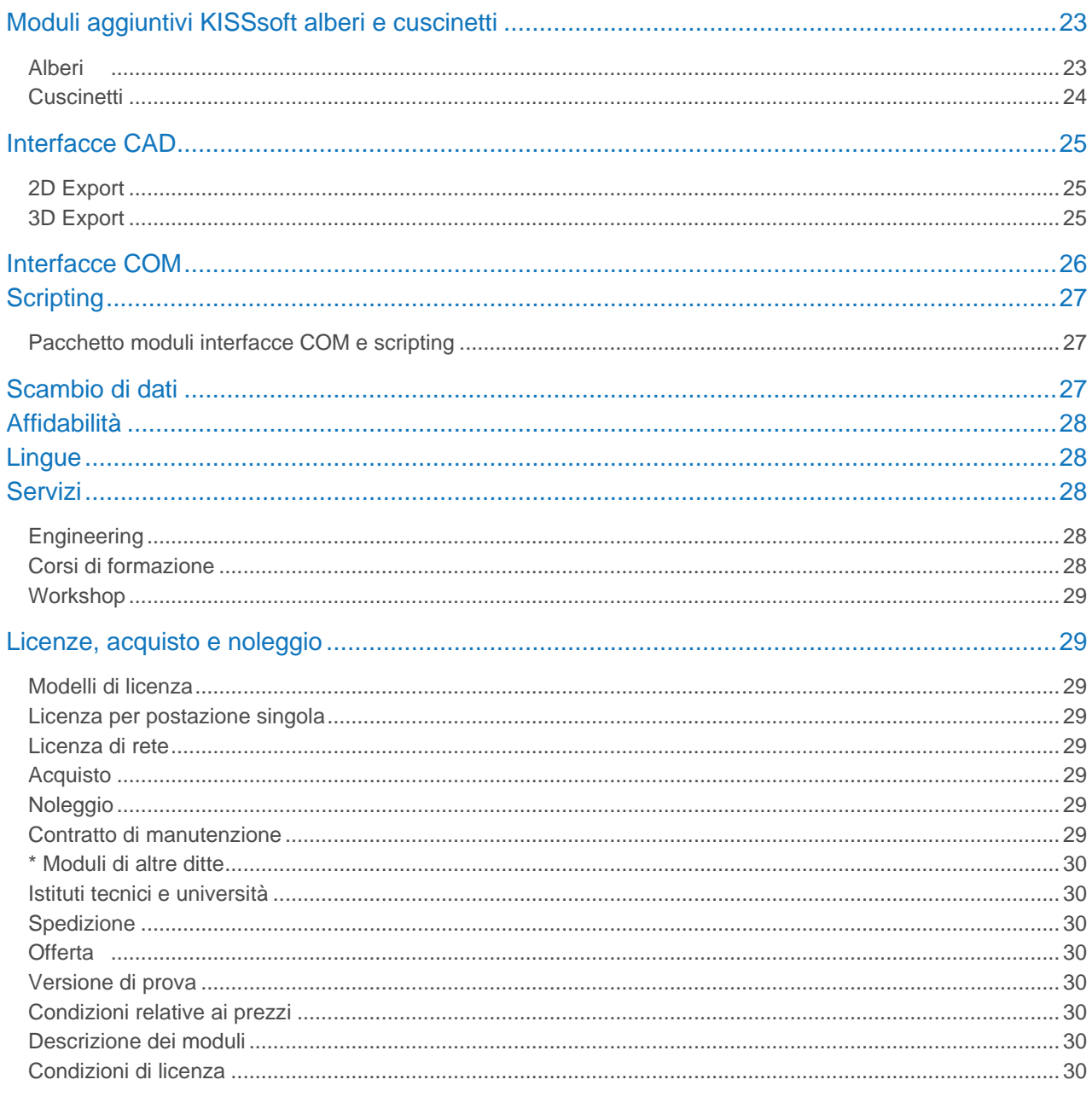

# <span id="page-3-0"></span>Moduli base KISSdesign

### <span id="page-3-1"></span>Qualsiasi cinematica dei riduttori

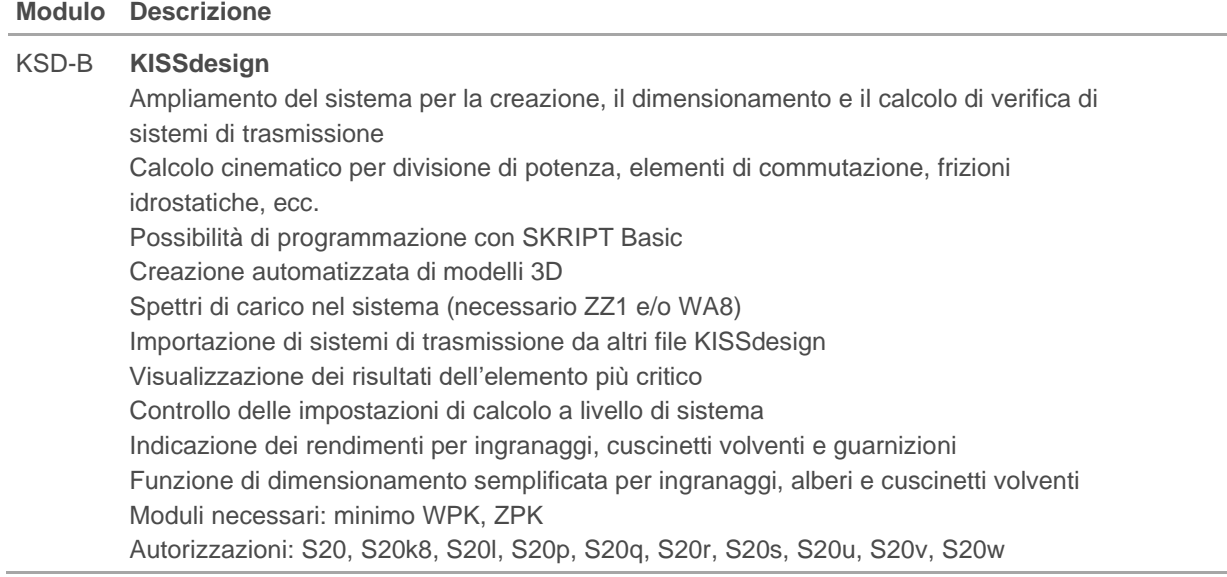

# <span id="page-3-2"></span>Moduli aggiuntivi KISSdesign

### <span id="page-3-3"></span>Modellazione

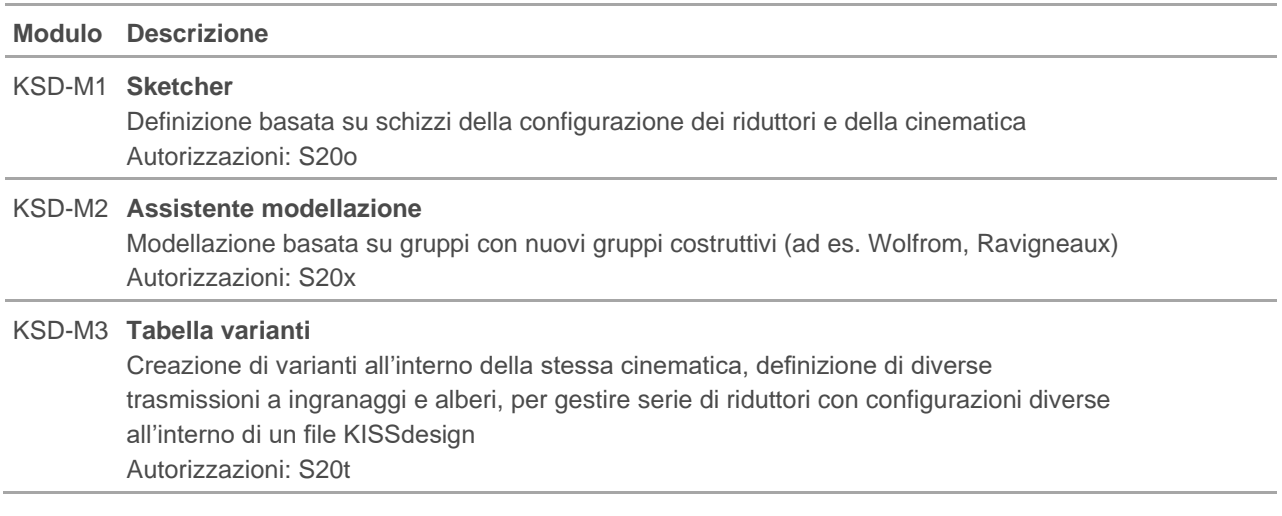

### <span id="page-3-4"></span>Design e analisi

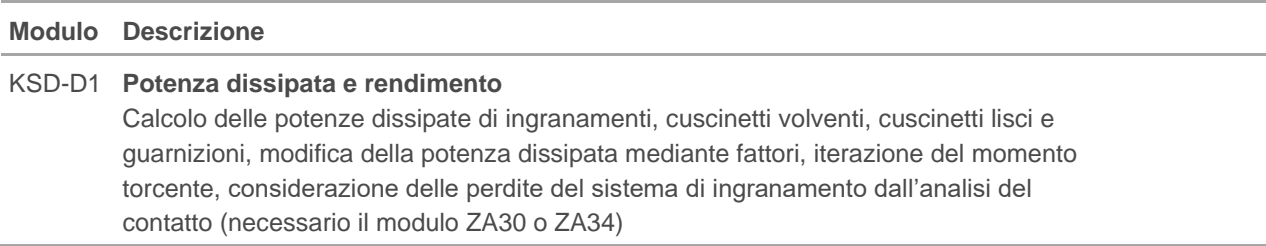

Autorizzazioni: S20m

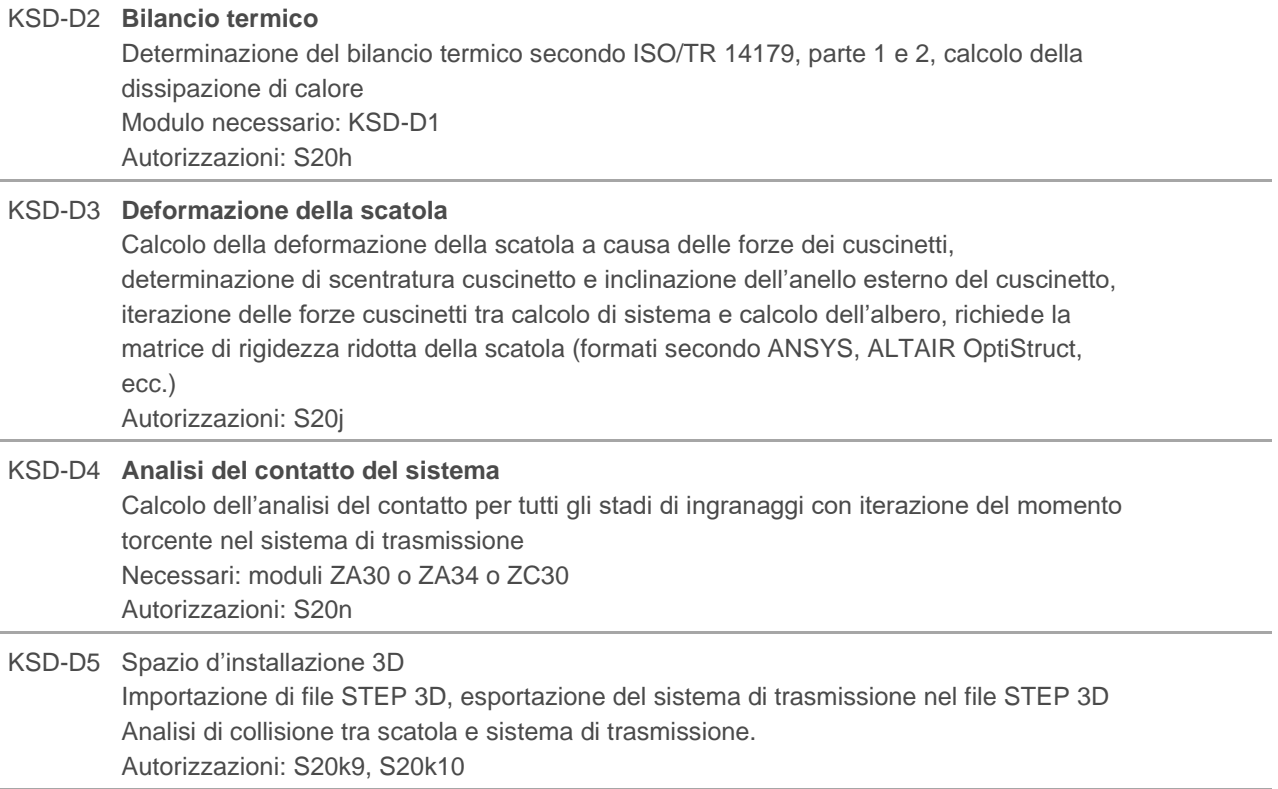

### <span id="page-4-0"></span>Dinamica

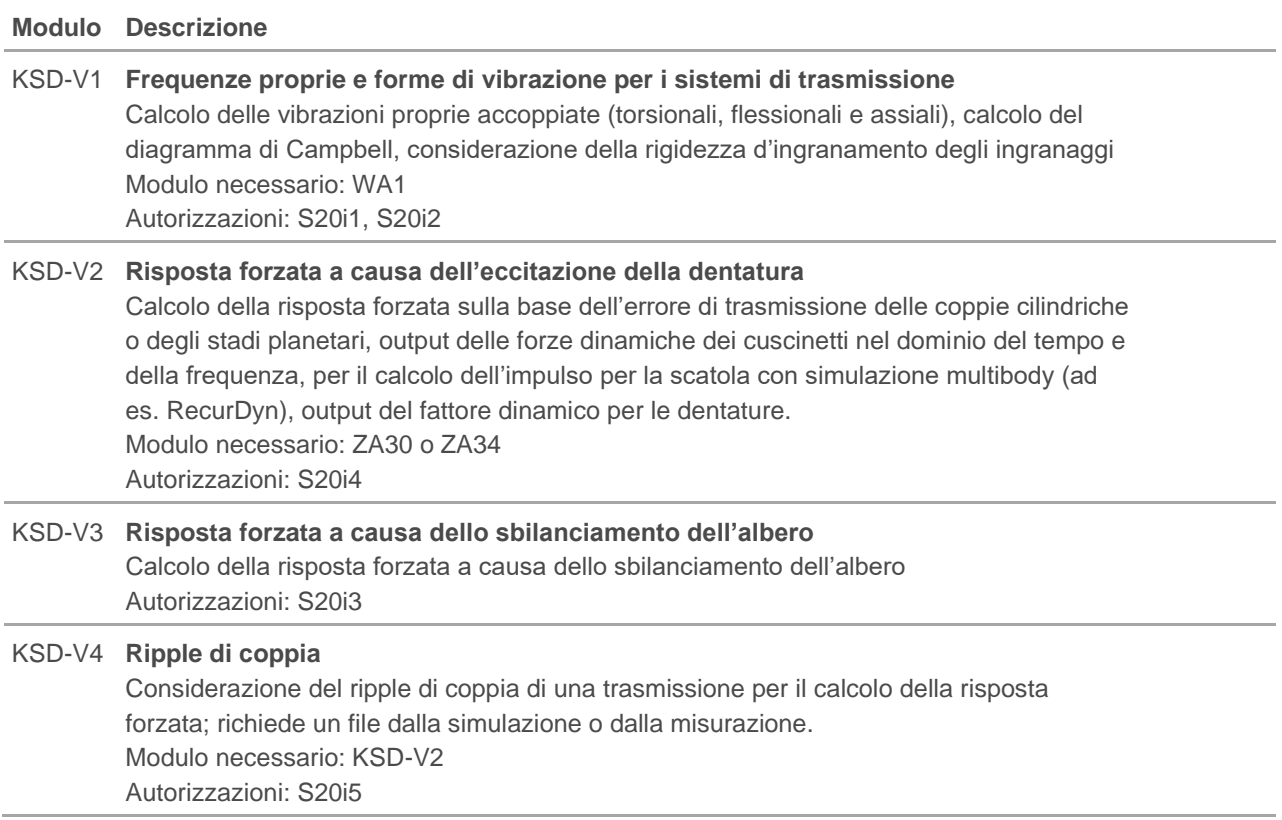

### <span id="page-5-0"></span>Scambio di dati

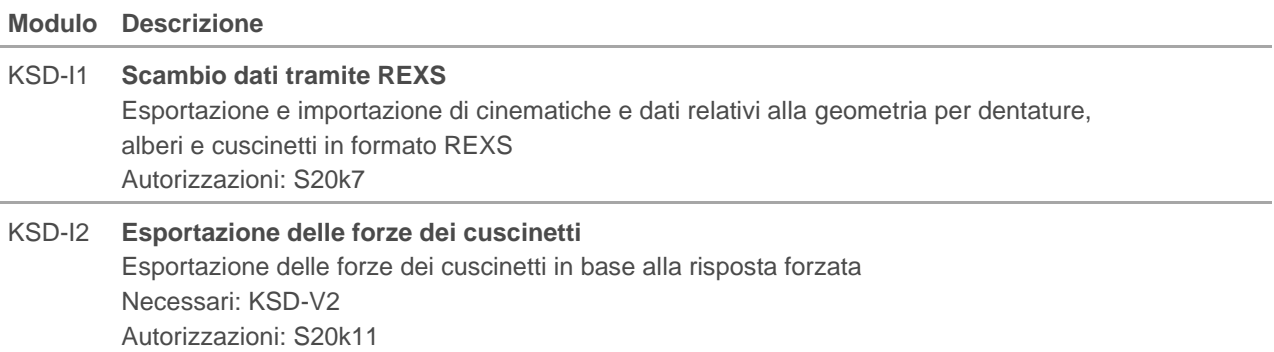

## <span id="page-5-1"></span>Pacchetto moduli dinamica e esportazione

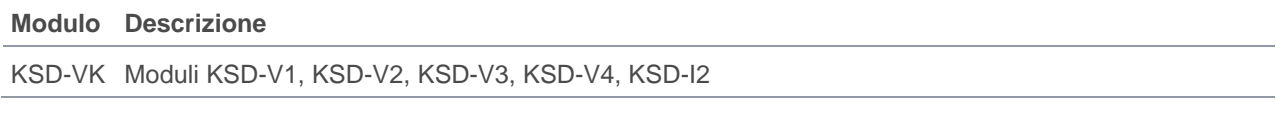

# <span id="page-6-0"></span>Moduli base KISSsys

### <span id="page-6-1"></span>Cinematiche dei riduttori

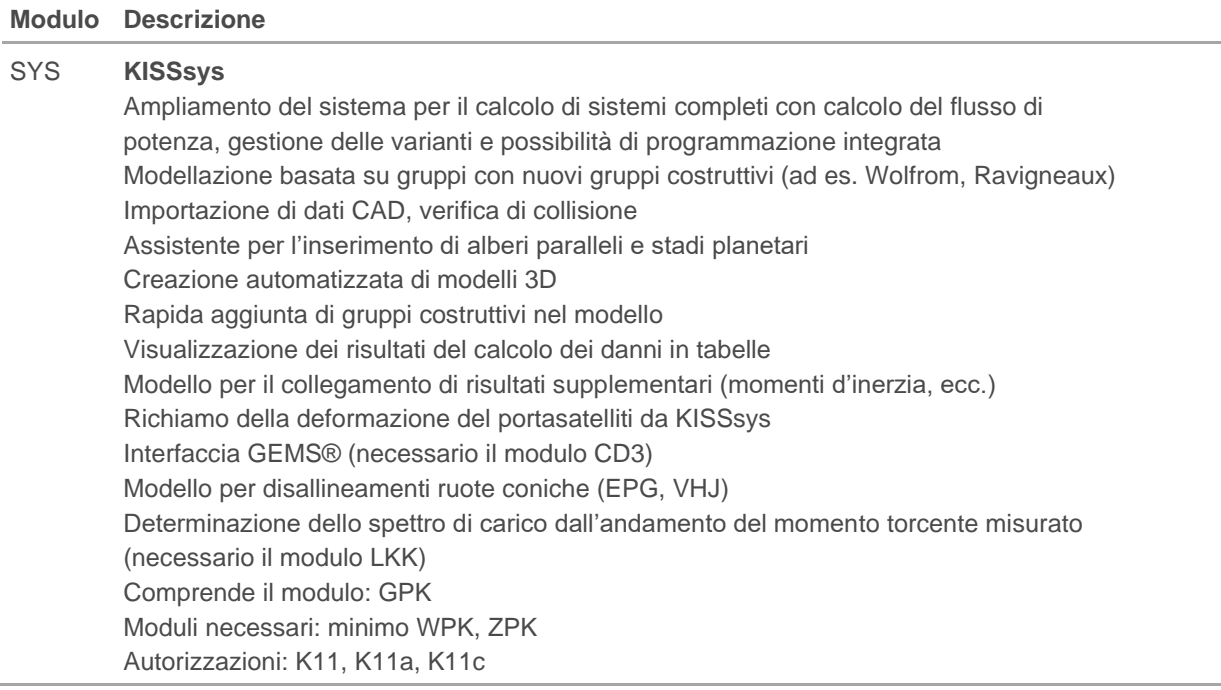

### <span id="page-6-2"></span>Riduttori standard

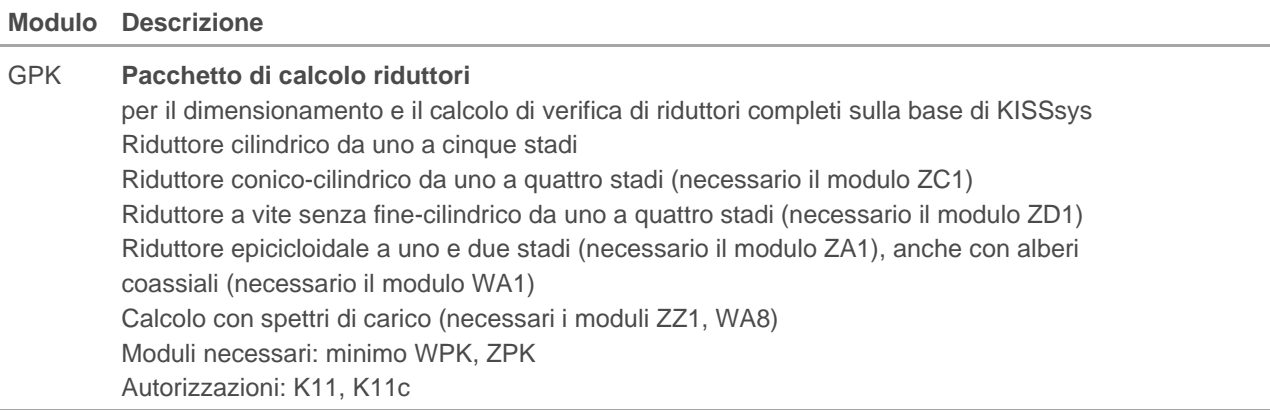

# <span id="page-6-3"></span>Moduli aggiuntivi KISSsys

### <span id="page-6-4"></span>Rendimento

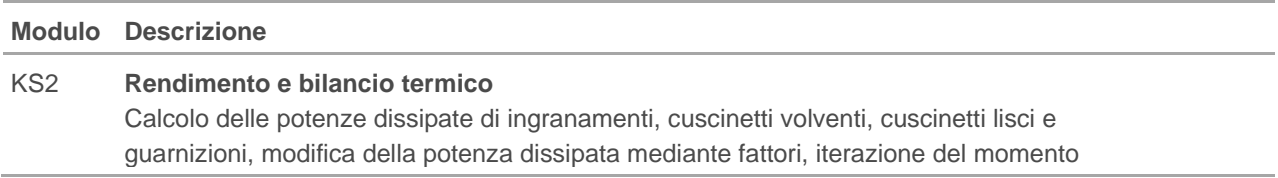

torcente, considerazione delle perdite del sistema di ingranamento dall'analisi del contatto (necessario il modulo ZA30 o ZA34) Determinazione del bilancio termico secondo ISO/TR 14179, parte 1 e 2, calcolo della radiazione termica Autorizzazioni: K11h

### <span id="page-7-0"></span>Analisi modale

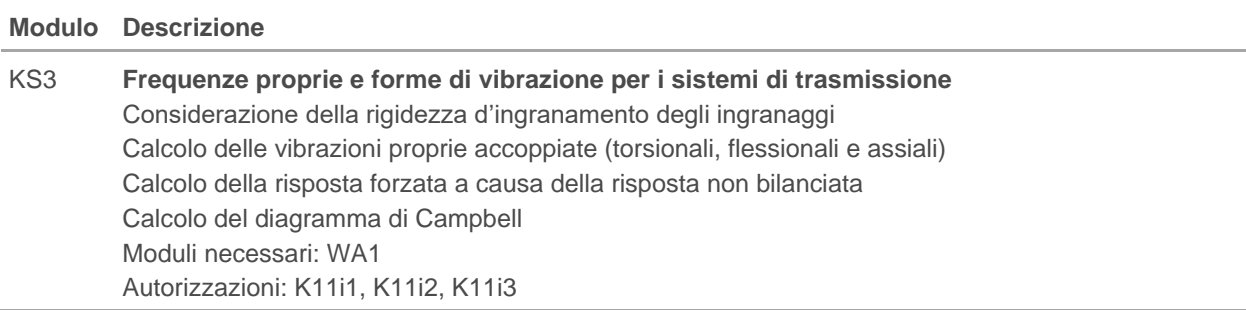

### <span id="page-7-1"></span>Deformazione della scatola

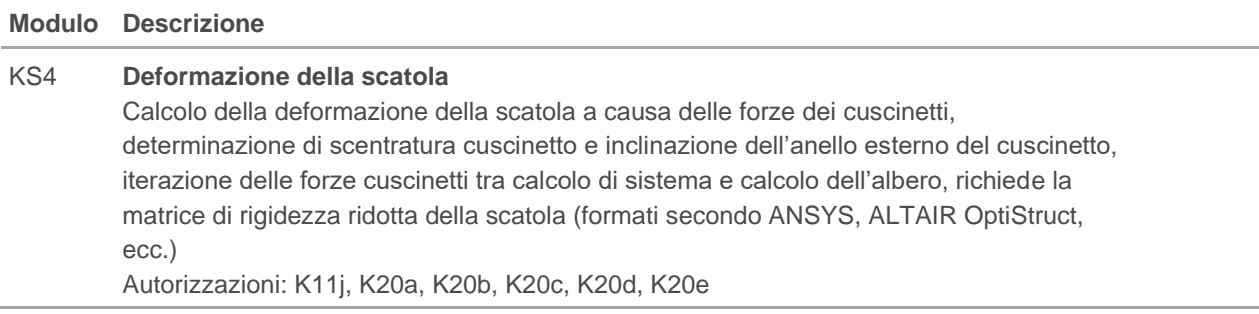

# <span id="page-8-0"></span>Moduli base KISSsoft

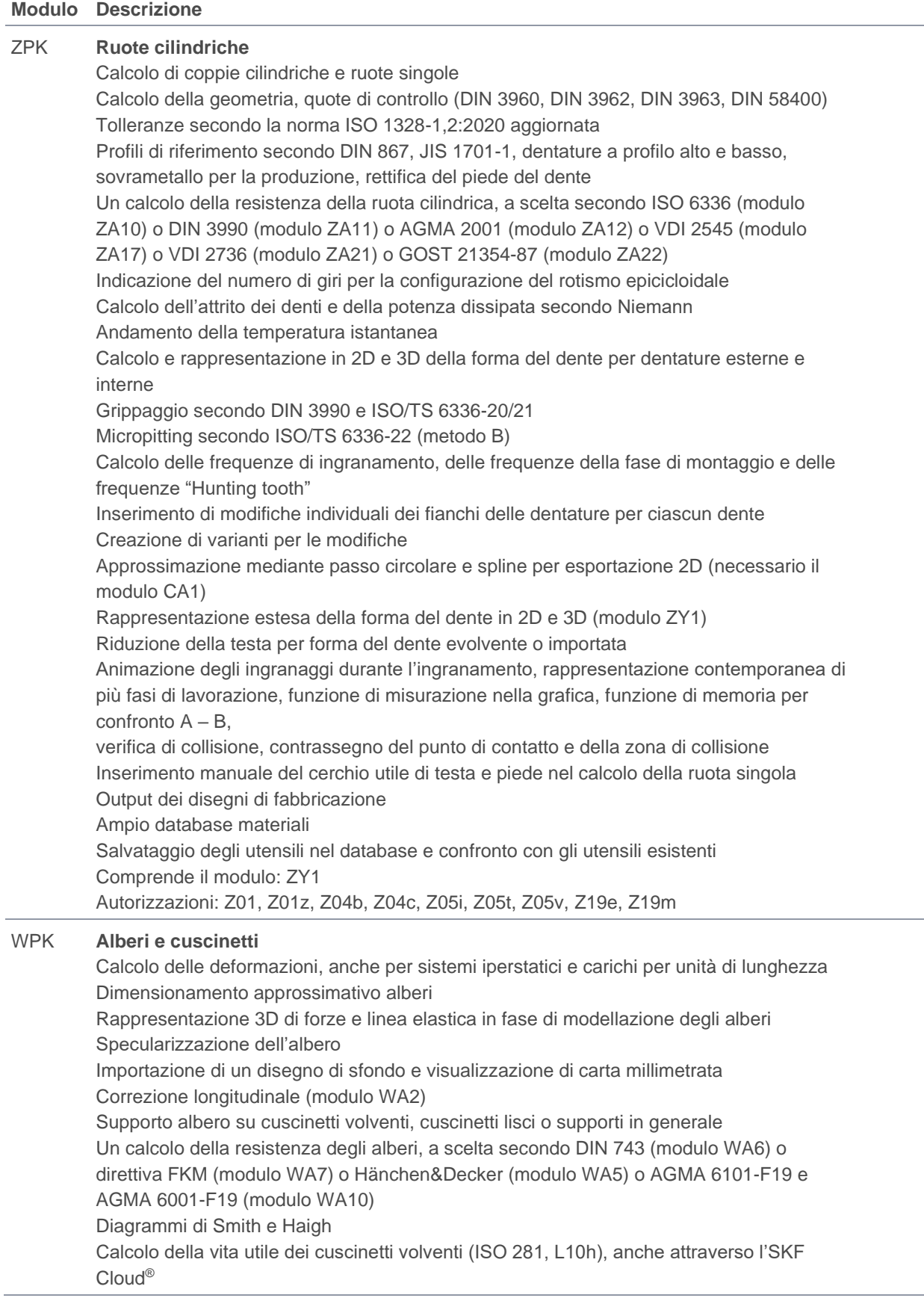

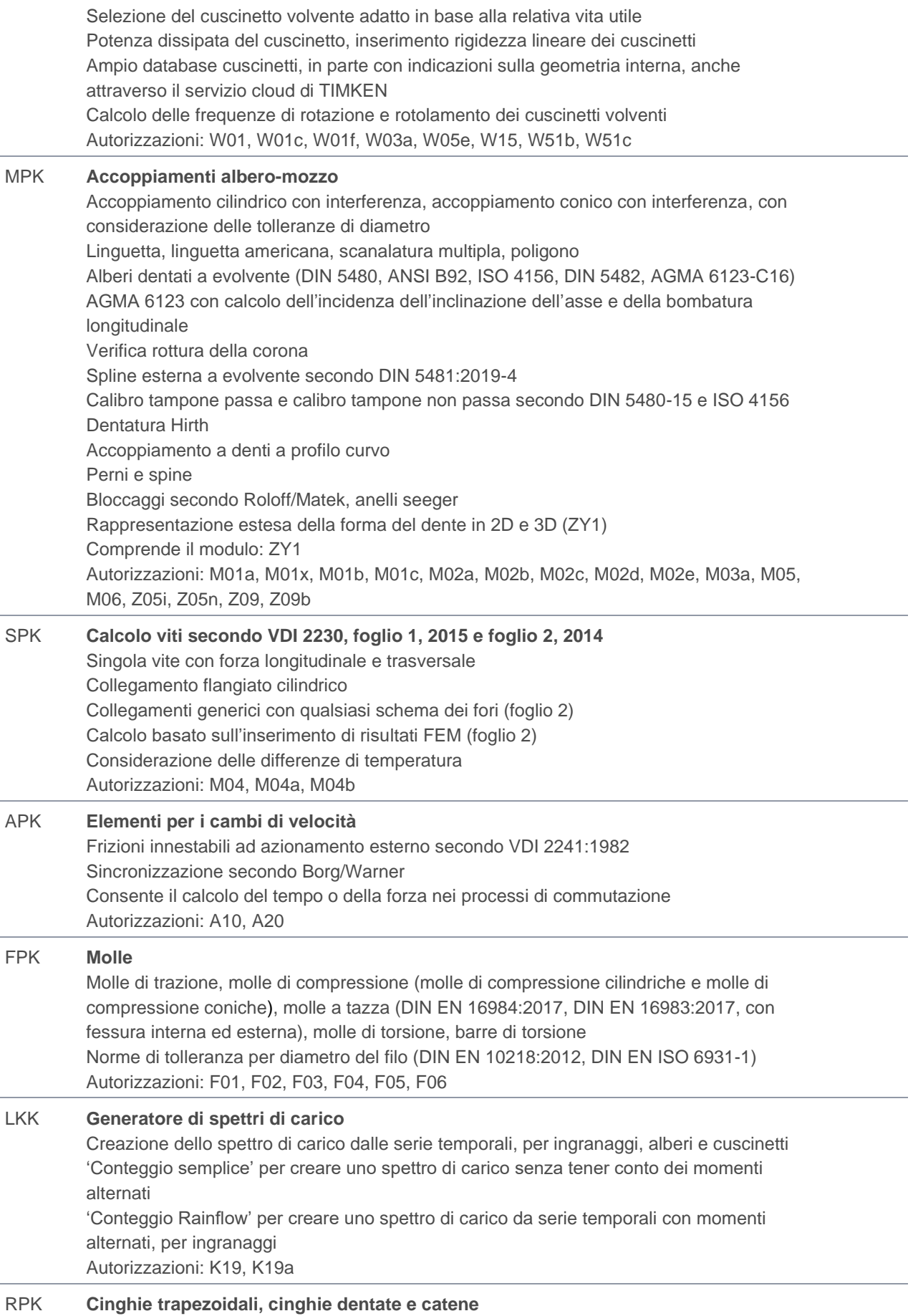

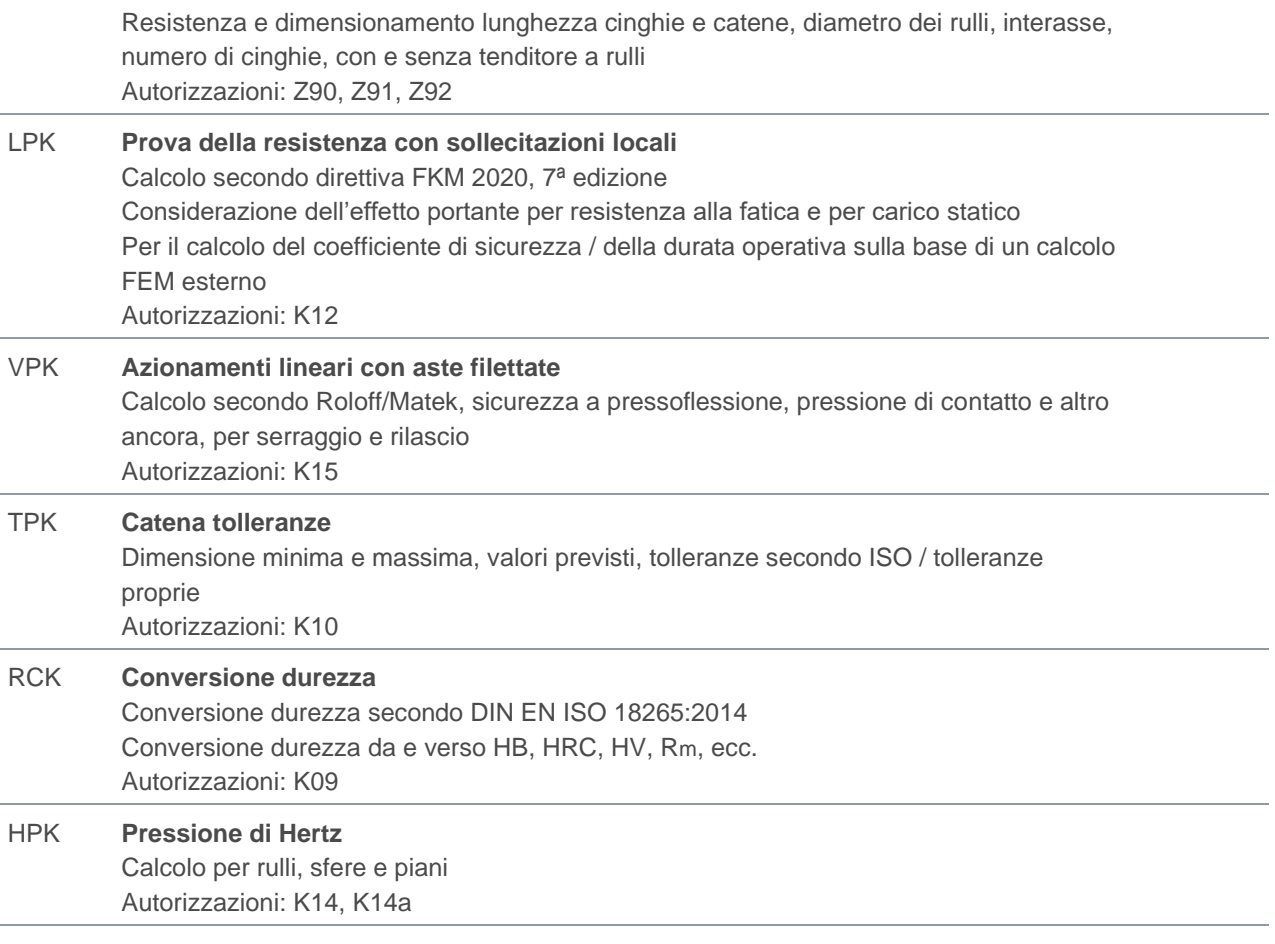

### <span id="page-10-0"></span>Pacchetto moduli pacchetti base Riduttori

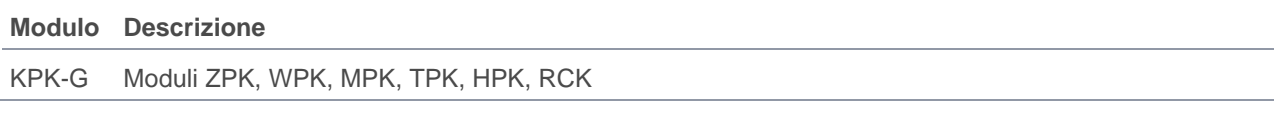

### <span id="page-10-1"></span>Pacchetto moduli pacchetti base Completo

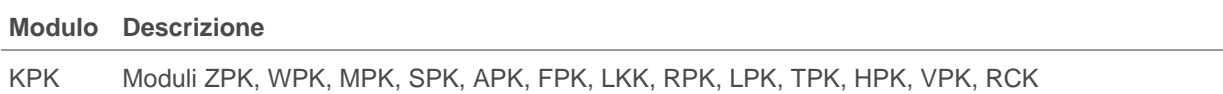

## <span id="page-10-2"></span>Moduli aggiuntivi KISSsoft Dentature

### <span id="page-10-3"></span>Ruote cilindriche

<span id="page-10-4"></span>Configurazione / dimensionamento delle dentature

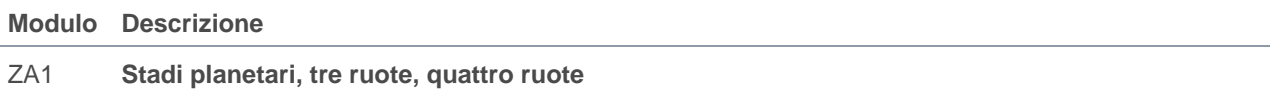

Autorizzazioni: Z01a, Z19g

#### ZA2 **Cremagliera** Autorizzazioni: Z01b ZA3 **Progettazione di massima della macrogeometria** per coppie di ingranaggi e stadi planetari Dimensionamento secondo le sicurezze richieste, determinazione dell'interasse e della larghezza del dente per soluzioni con la stessa capacità di momento torcente, rappresentazione delle diverse varianti, indicazione del peso complessivo Autorizzazioni: Z03 ZA4 **Progettazione di precisione della macrogeometria**  per coppie di ingranaggi, stadi planetari, tre ruote, quattro ruote Variazione di modulo, numero di denti, spostamenti del profilo, angolo di pressione, ecc. Calcolo di tutte le varianti eseguibili, tenendo conto delle condizioni di montaggio delle ruote planetarie Dimensionamento automatico delle dentature a profilo alto (necessario il modulo ZA5) Calcolo dell'errore di trasmissione per tutte le varianti (necessario il modulo ZA30) Indicazione di elenchi di frese e coltelli stozzatori per ciascuna ruota Classificazione di tutte le soluzioni secondo vari criteri Rappresentazione dei risultati sotto forma di tabella e di grafico Autorizzazioni: Z04, Z04a ZA5 **Funzioni di dimensionamento e calcoli speciali** Dimensionamento dello spostamento del profilo secondo vari criteri Calcolo dello spostamento del profilo e degli scarti di spessore dente sulla base della geometria del dente misurata, utensile di pre-fabbricazione con sovrametallo per rettifica, utensili topping Dimensionamento del profilo di riferimento rispetto al ricoprimento di profilo desiderato Progettazione di massima delle modifiche (microgeometria), spoglia di testa e di piede (lineare, progressiva e logaritmica), bombatura longitudinale e correzione angolo d'elica tenendo conto delle inclinazioni dell'asse secondo ISO 6336-1, allegato B o ISO 6336-1, allegato E (necessario il modulo ZA35) Stampa delle tolleranze conformemente a ISO 1328, DIN 3961, DIN 58405, BS 436, AGMA 2001, AGMA 2015 Calcolo con lo spostamento del profilo di fabbricazione

Dimensionamento dell'interasse rispetto allo scorrimento specifico bilanciato Diagrammi del profilo e della linea del fianco (diagrammi K) Autorizzazioni: Z01x, Z15, Z19a, Z19d, Z19h, Z19l, Z19n

#### ZA6 **Correzioni profilo con mole a vite e ravvivatori** Calcolo delle correzioni profilo sulla base della geometria del ravvivatore Rilevamento in un file delle mole a vite / dei ravvivatori presenti Visualizzazione delle mole a vite / dei ravvivatori idonei per la dentatura Autorizzazioni: Z19j ZA7 **Ingranaggi asimmetrici** Calcolo della forma del dente asimmetrica per tutte le configurazioni di ruote cilindriche Calcolo della resistenza secondo ISO 6336 (necessario il modulo ZA10), VDI 2545 (necessario il modulo ZA17), VDI 2736 (necessario il modulo ZA21) Dimensionamento arrotondamento del piede sull'utensile con raggi diversi

Autorizzazioni: Z01y

#### ZA9 **Planetari doppi**

Cinematica come planetario doppio all'interno della catena a quattro ruote (necessario il modulo ZA1) Verifica delle collisioni

Dimensionamento degli interassi (necessario il modulo ZA4) Autorizzazioni: Z01c

### <span id="page-12-0"></span>Metodi per il calcolo della resistenza

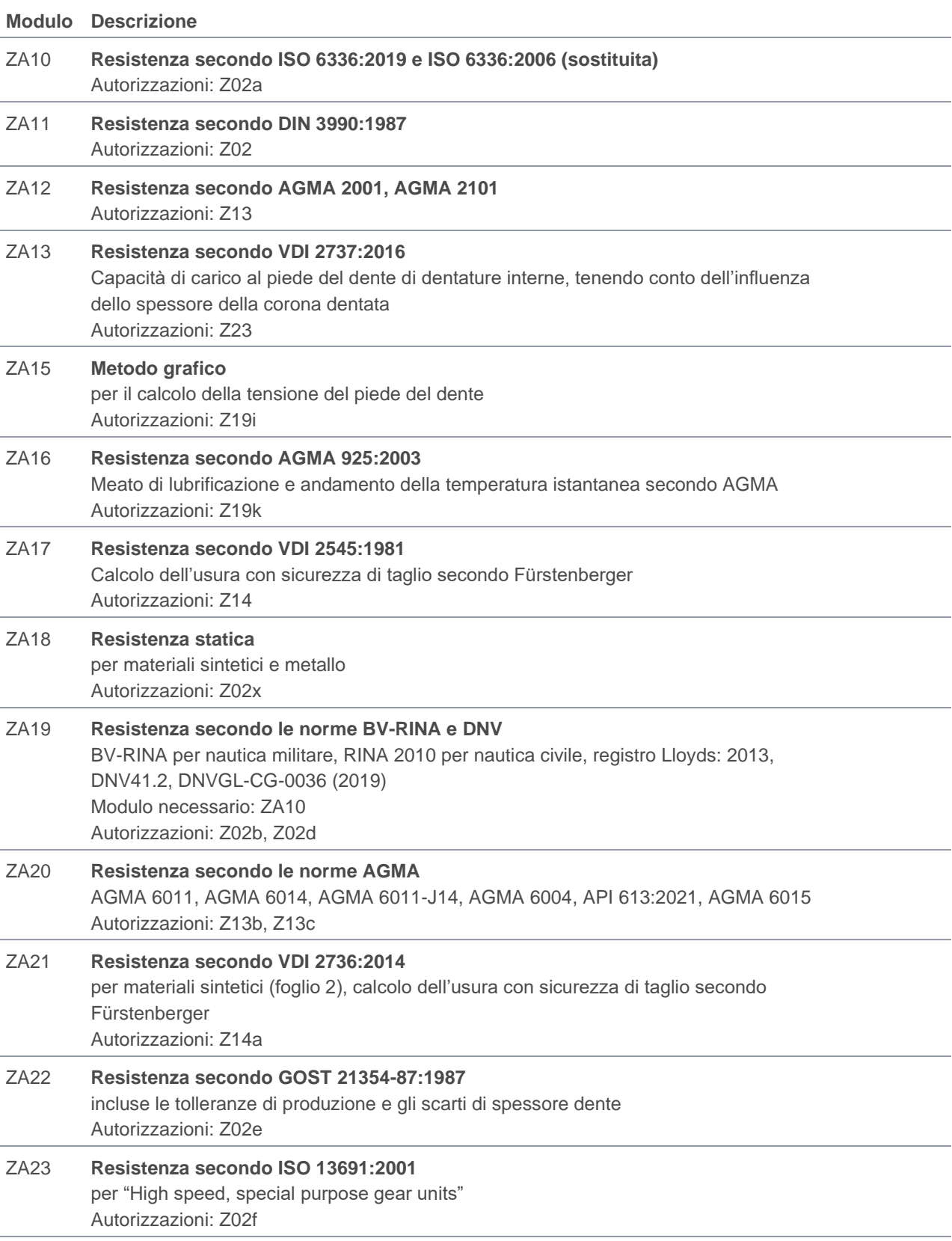

#### ZA24 **Tensioni del piede del dente con FEM 2D** Calcolo delle tensioni del piede del dente per le coppie cilindriche dritte ed elicoidali Calcolo con FEM Solver CM2® integrato Rappresentazione dei risultati FEM all'interno di KISSsoft Autorizzazioni: Z38a

#### <span id="page-13-0"></span>Calcoli con distribuzione del carico

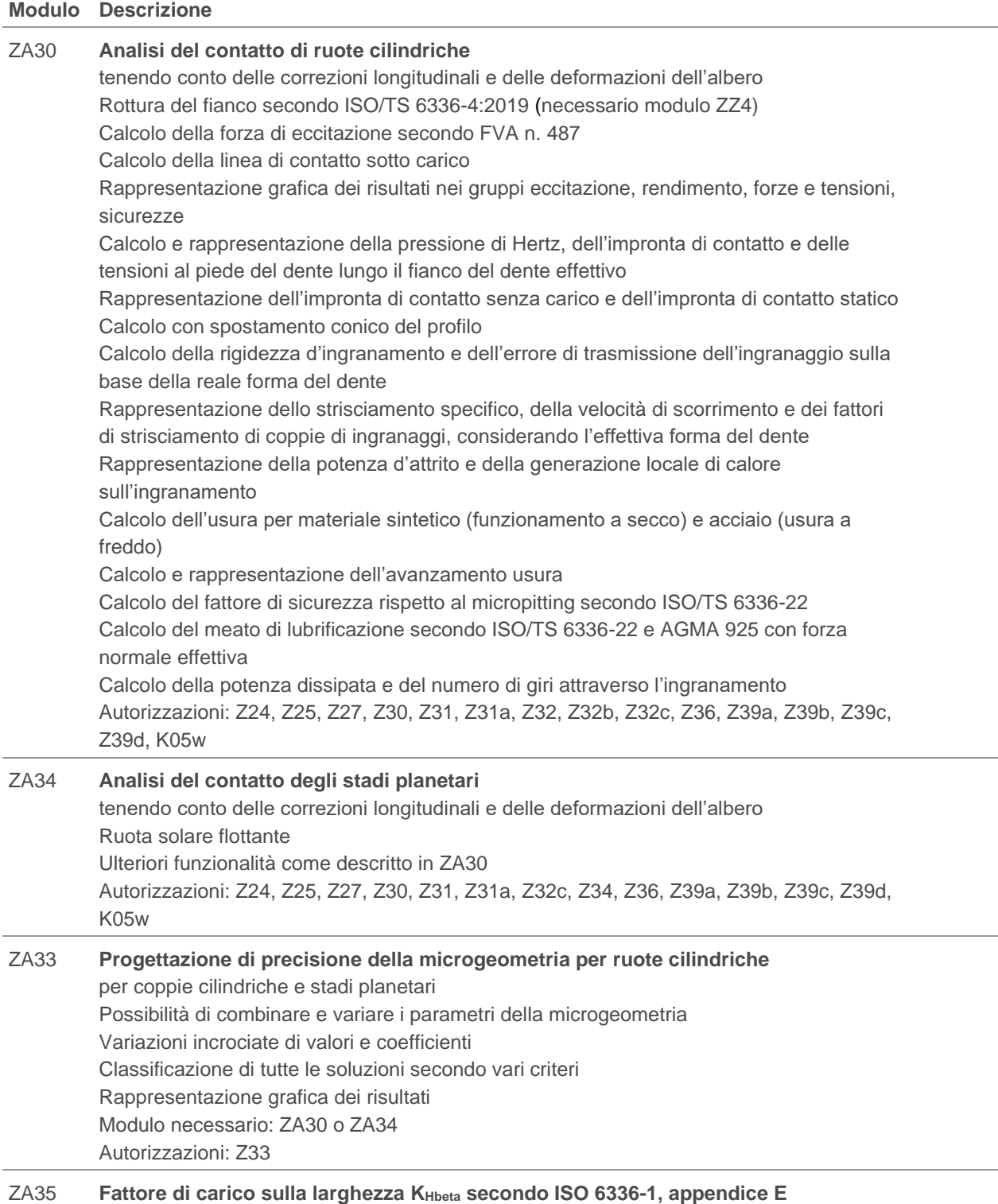

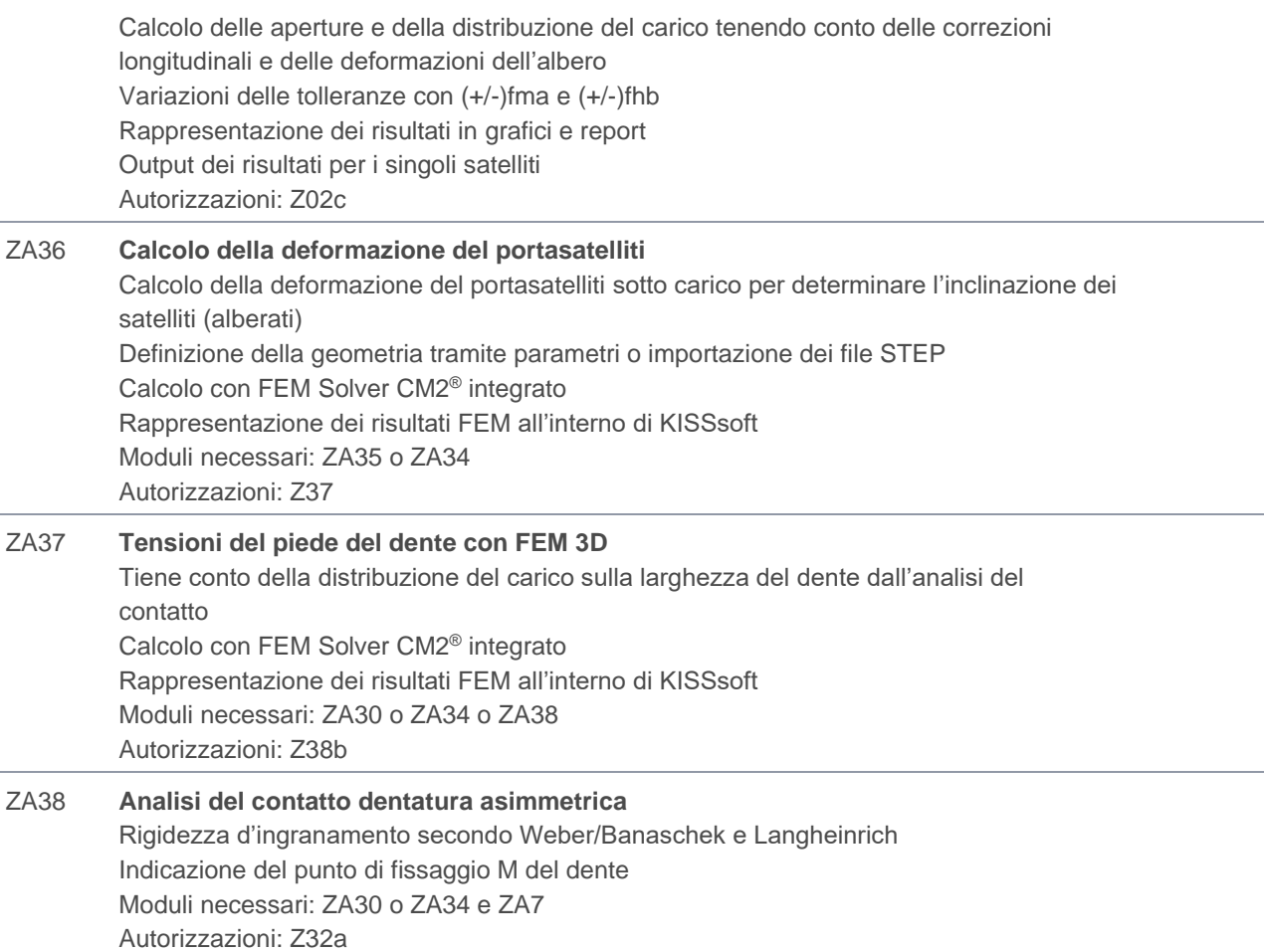

### <span id="page-14-0"></span>Pacchetto moduli analisi del contatto

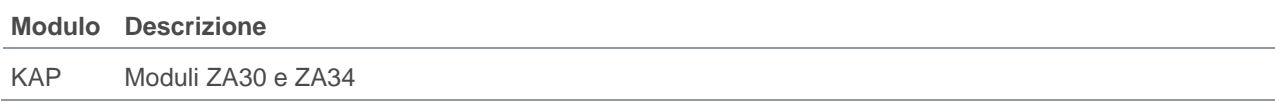

### <span id="page-14-1"></span>Pacchetto moduli analisi del contatto completa

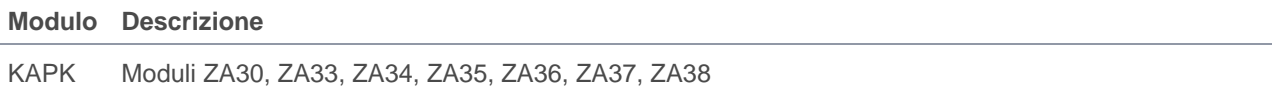

## <span id="page-14-2"></span>Ingranaggi campione

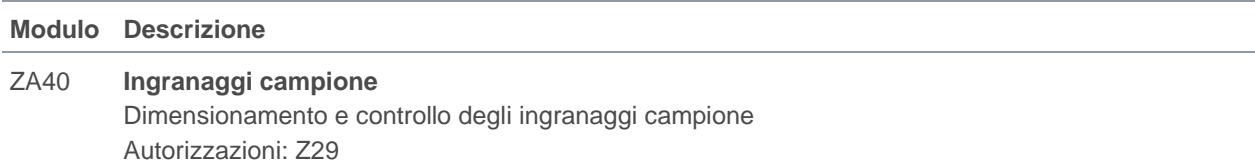

### <span id="page-14-3"></span>Pompe a ingranaggi

#### **Modulo Descrizione**

#### ZB1 **Pompe a ingranaggi Basic** Calcolo della portata delle pompe a ingranaggi (senza tenere conto del volume di retroazione) Per pompe esterne e interne Ruote cilindriche con forme del dente a evolvente e non a evolvente (necessari i moduli ZY2 o ZY7) Combinabile con la progettazione di precisione (necessario il modulo ZA4) Autorizzazioni: Z26 ZB2 **Pompe a ingranaggi Expert** Calcolo e rappresentazione delle caratteristiche delle pompe durante l'ingranamento Volume racchiuso durante l'ingranamento (volume di retroazione), volume della superficie di afflusso critica, velocità di afflusso nel punto più stretto, portata d'olio in entrata, volume sottoposto alla pressione d'entrata, momento torcente su entrambi gli ingranaggi, pressione di Hertz, velocità di scorrimento Modulo necessario: ZB1

Autorizzazioni: Z26a

### <span id="page-15-0"></span>Ruote coniche

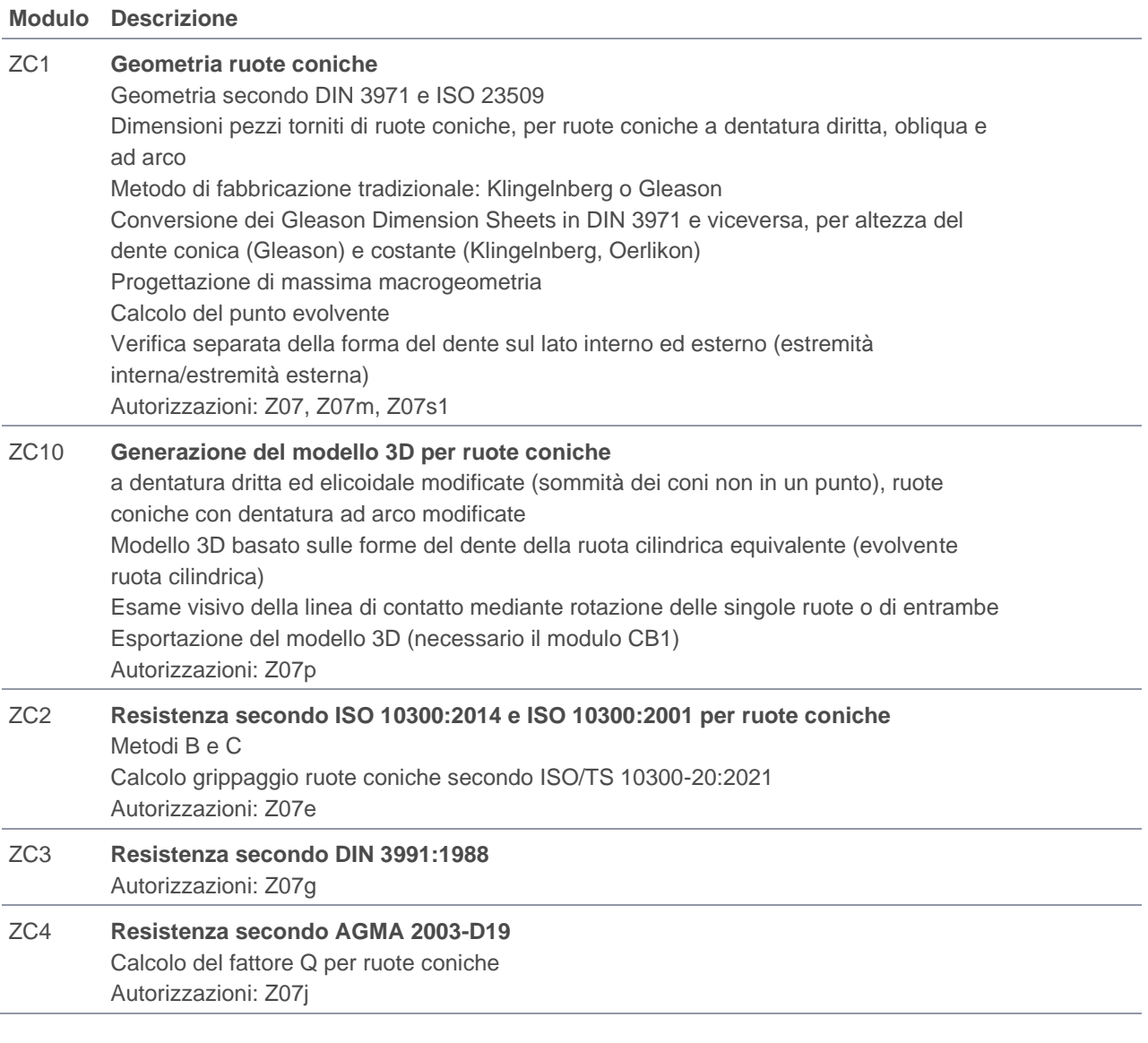

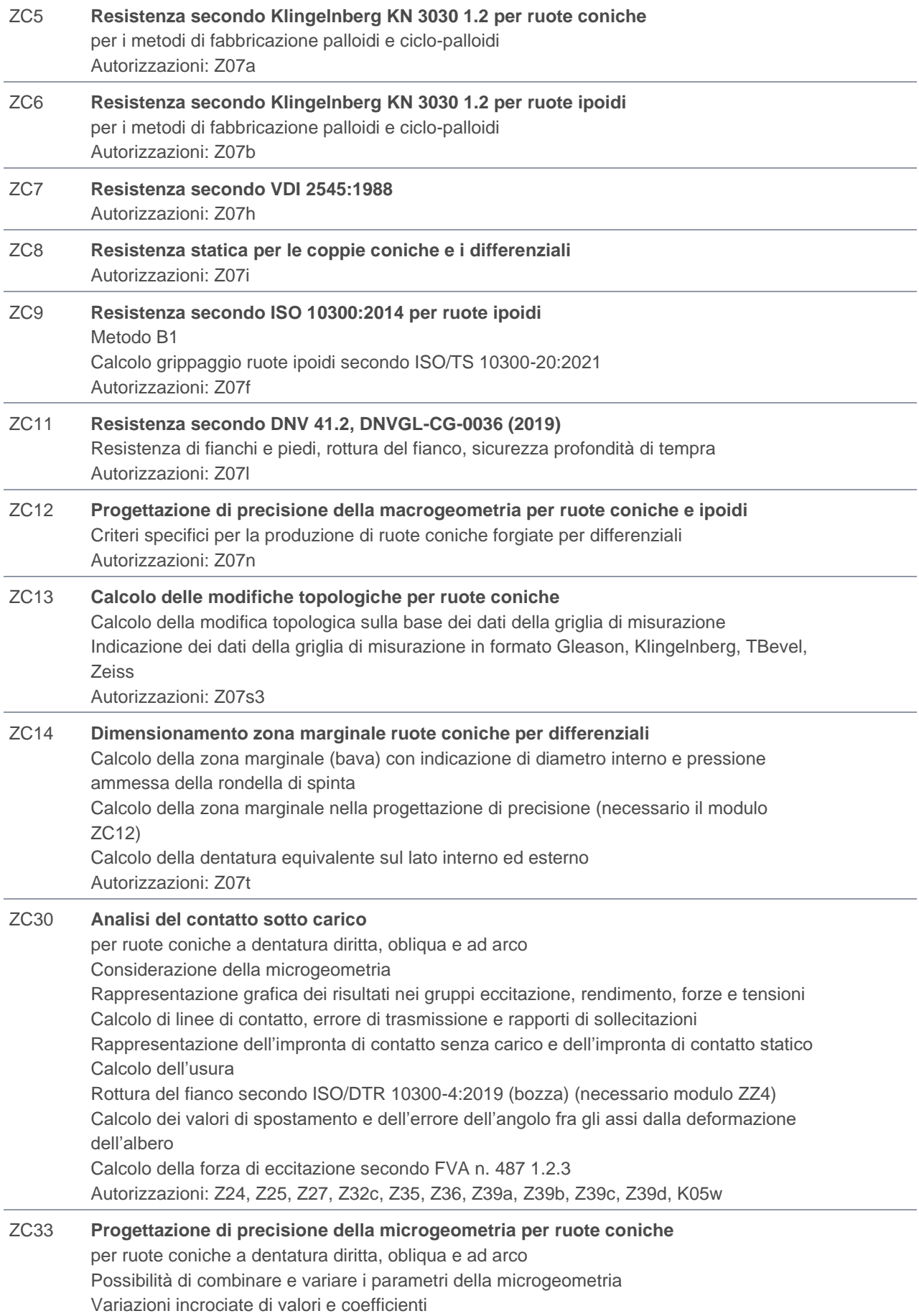

### <span id="page-17-0"></span>Viti senza fine con ruota per vite globoidale

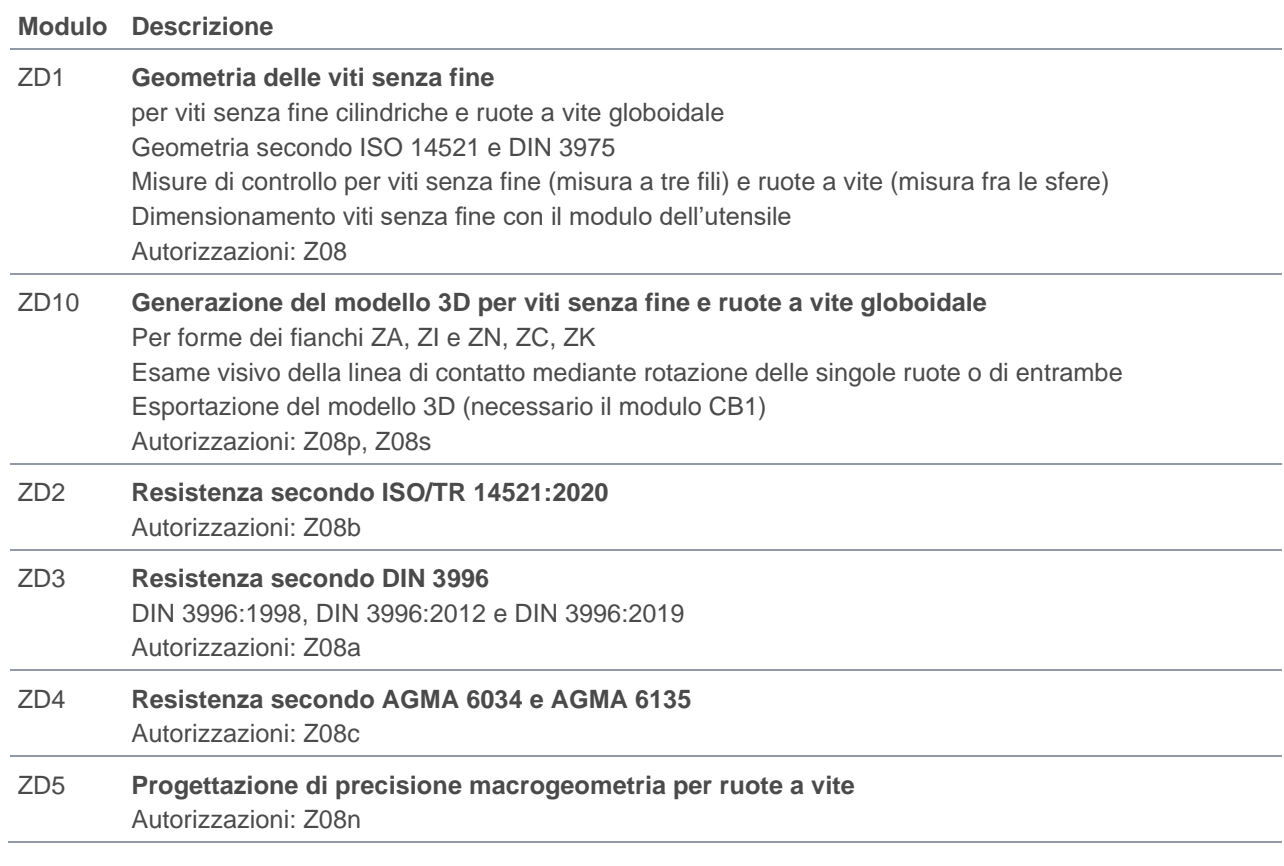

## <span id="page-17-1"></span>Ruote sghembe

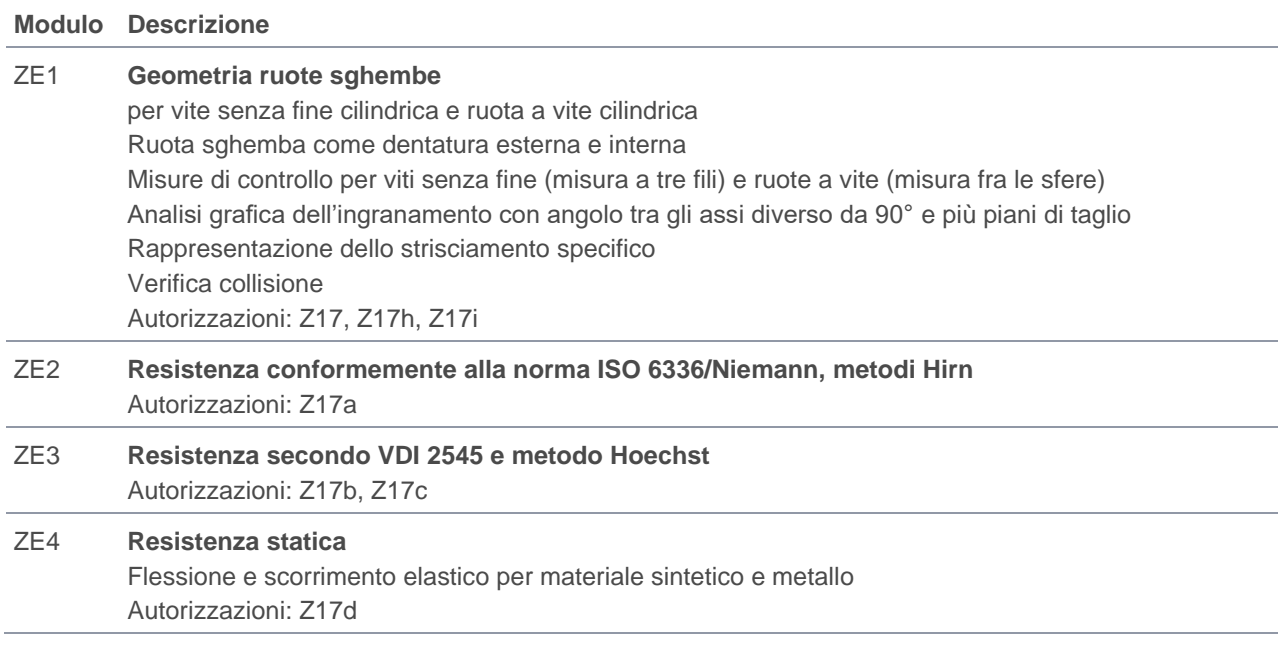

- ZE5 **Resistenza secondo VDI 2736 per materiale sintetico (foglio 3)** Calcolo d'usura secondo Pech Autorizzazioni: Z17e, Z17f
- ZE6 **Progettazione di precisione macrogeometria per ruote sghembe**  Autorizzazioni: Z17n

ZE7 **Ruota sghemba con cremagliera** Autorizzazioni: Z17g

### <span id="page-18-0"></span>Ingranaggi frontali

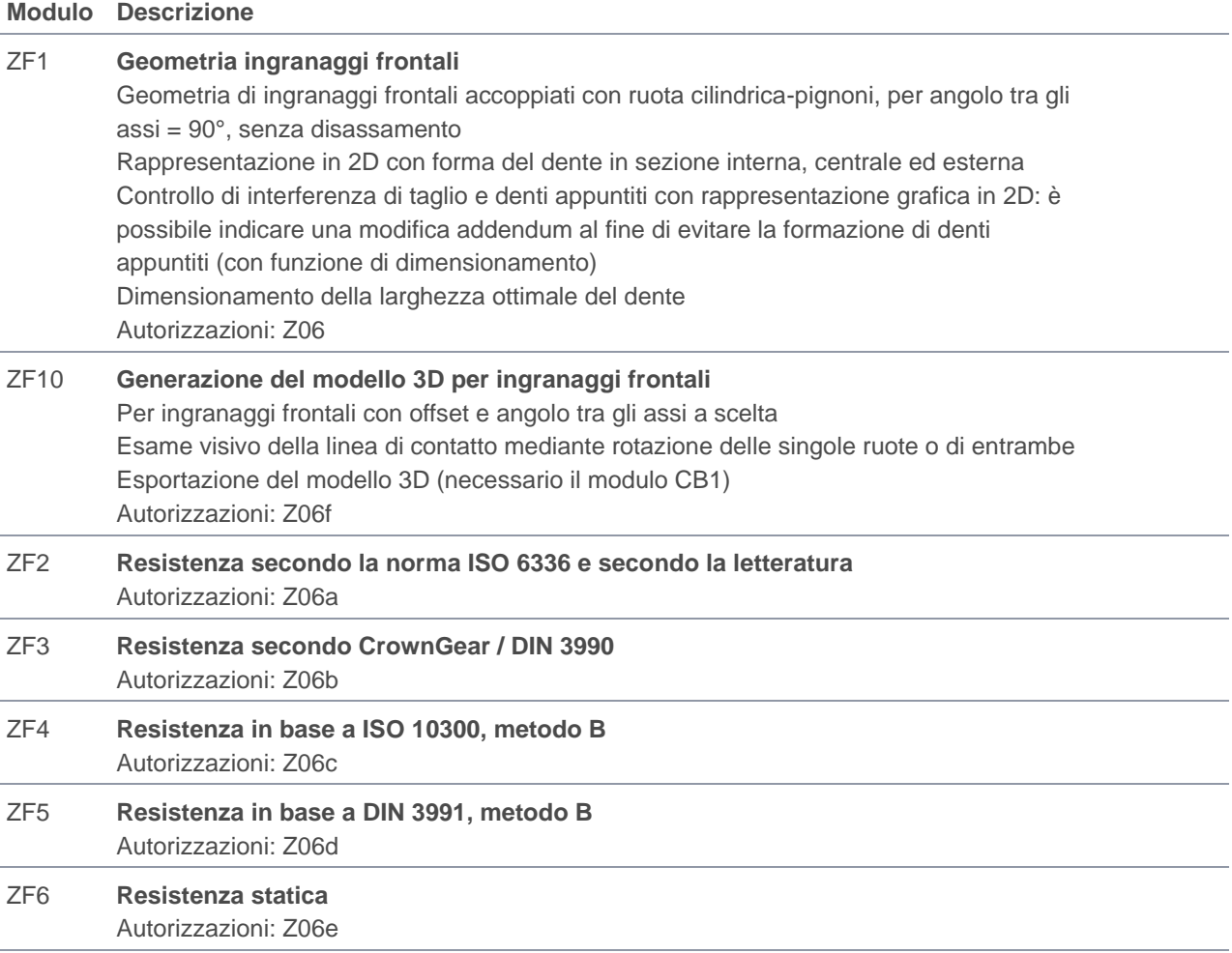

### <span id="page-18-1"></span>Ruote non circolari

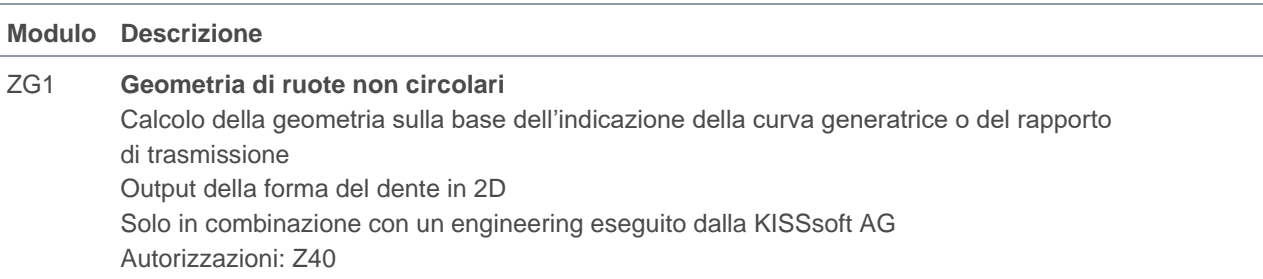

### <span id="page-19-0"></span>Ruote Beveloid

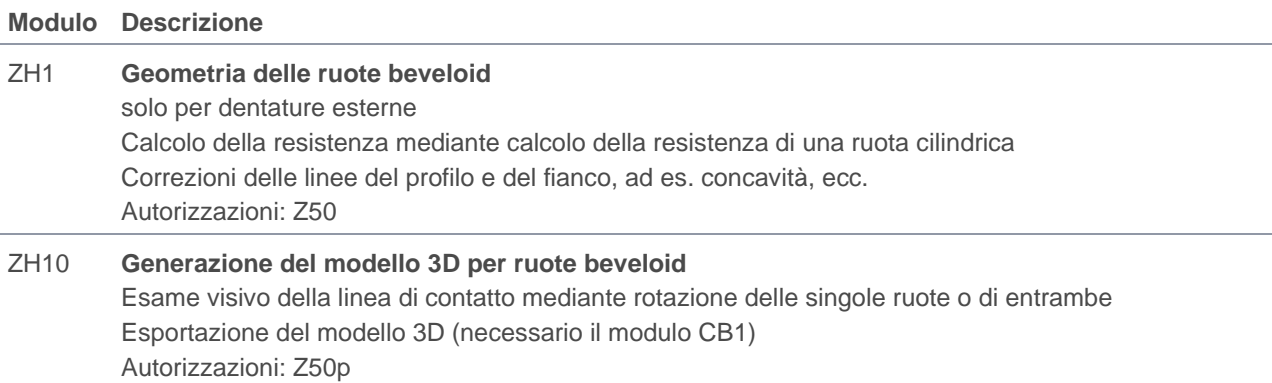

### <span id="page-19-1"></span>Produzione di ruote dentate

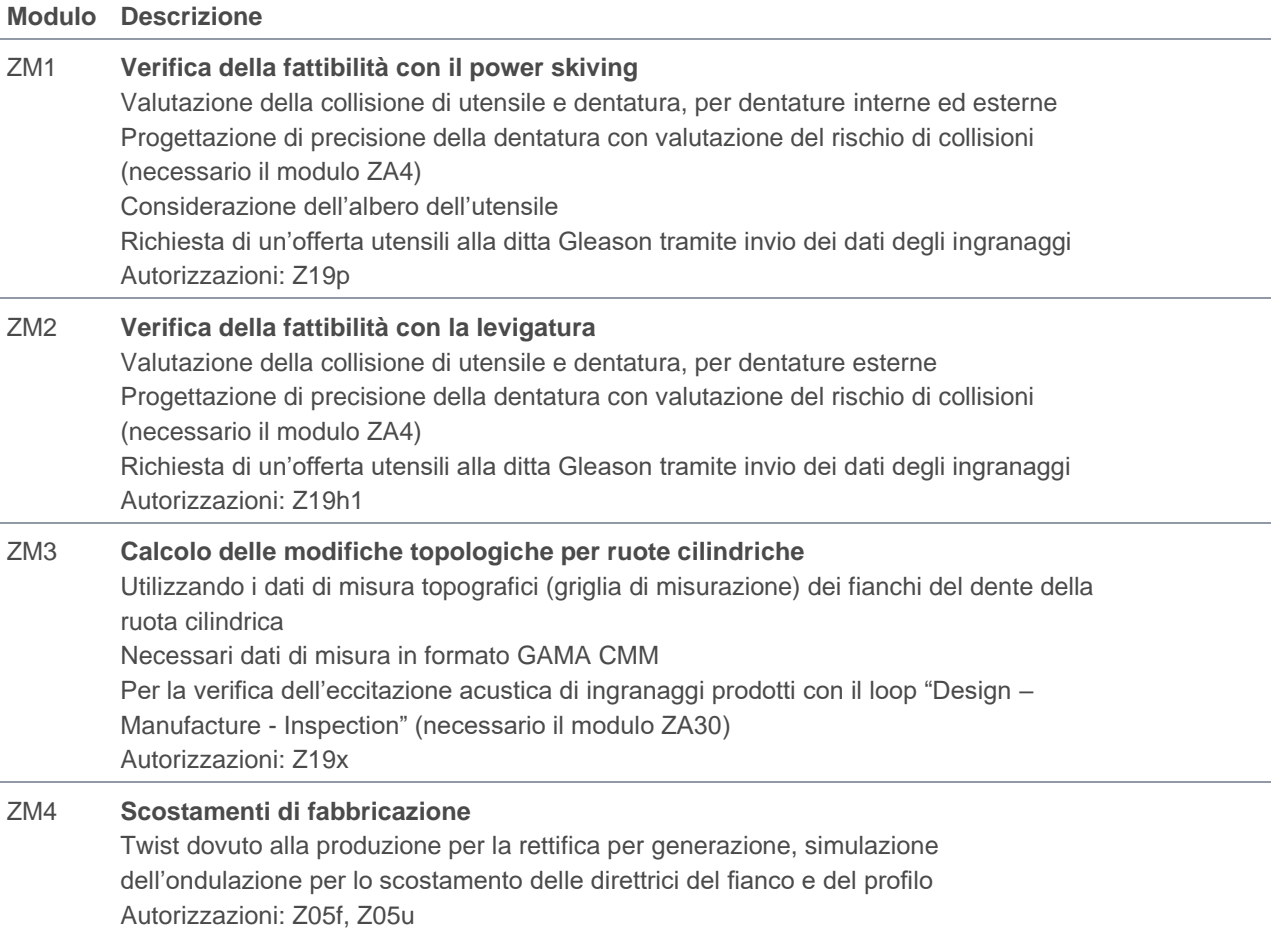

## <span id="page-19-2"></span>Corpo ruota

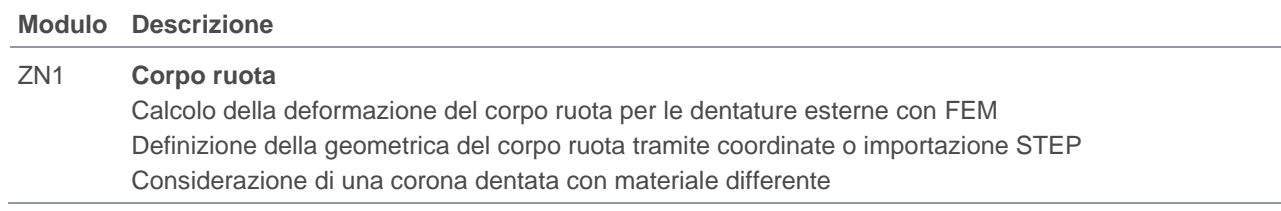

Applicazioni del carico manuale o nel piano d'azione della coppia di ingranaggi Calcolo con FEM Solver CM2 ® integrato Rappresentazione dei risultati FEM all'interno di KISSsoft Autorizzazioni: K21, K21a, K21b

### <span id="page-20-0"></span>Calcolo della forma del dente

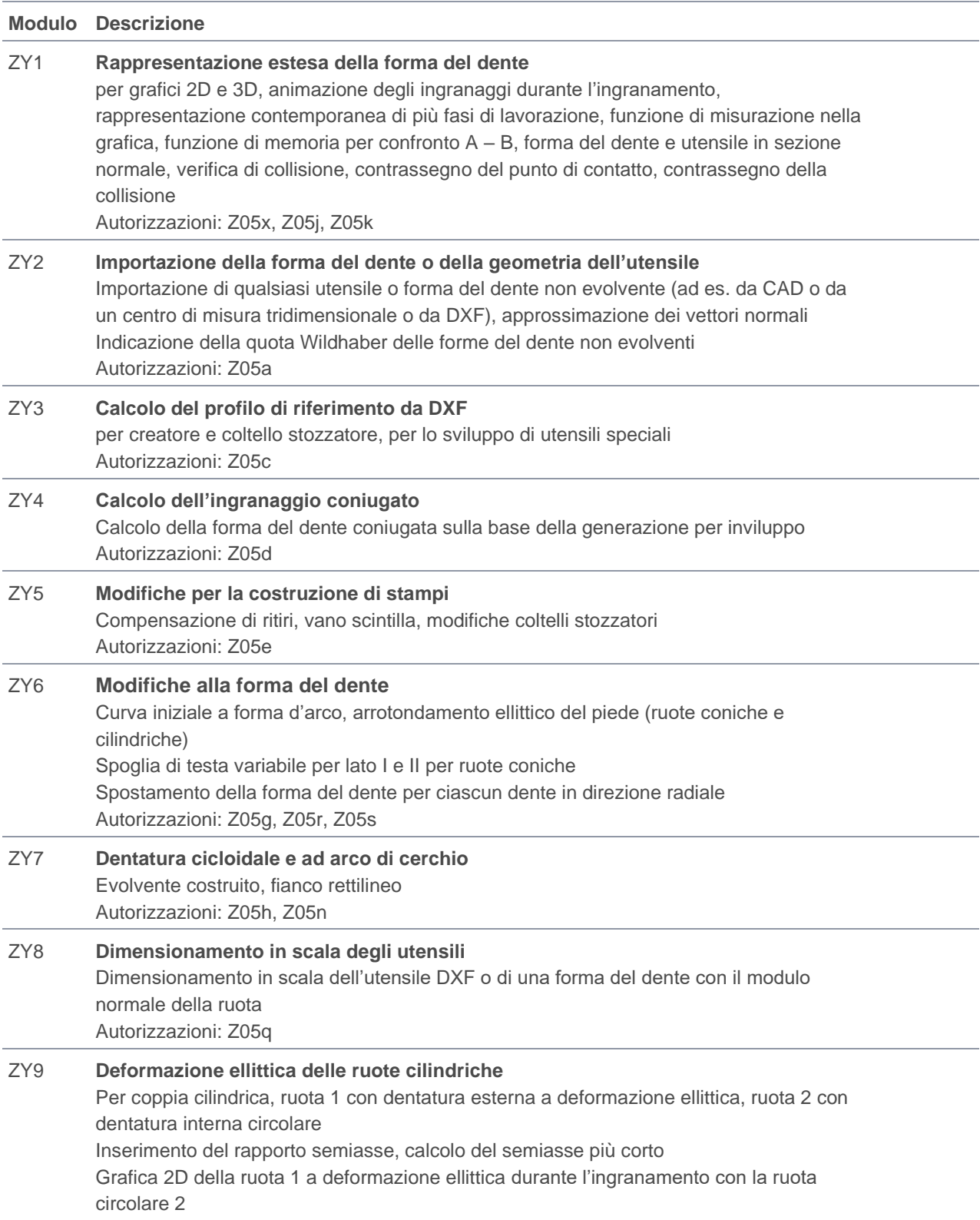

## <span id="page-21-0"></span>Ulteriori moduli specifici per ingranaggi

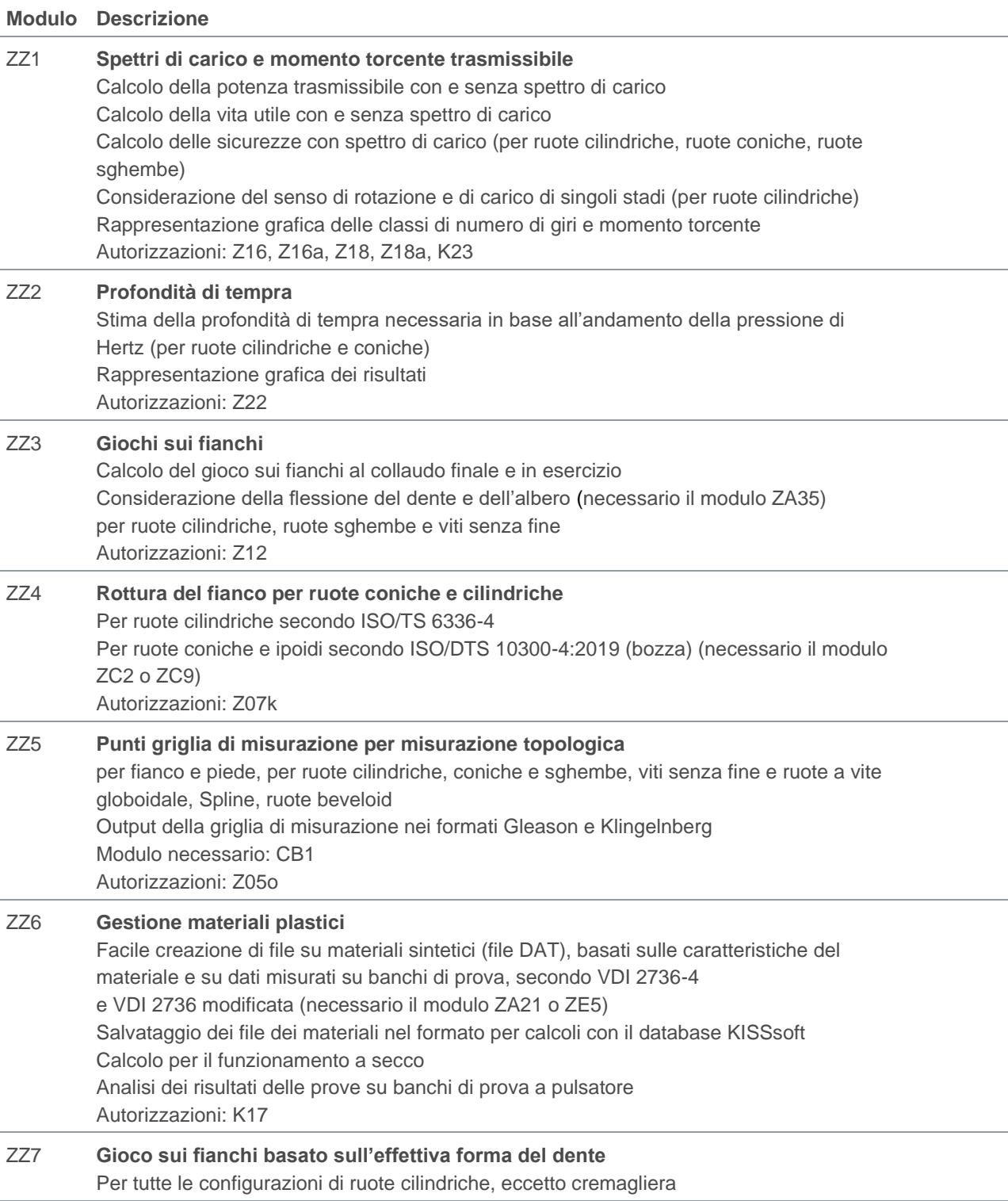

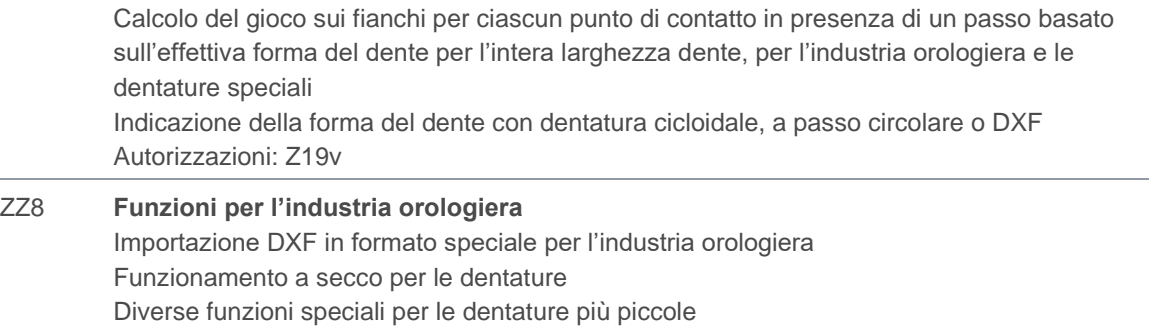

Autorizzazioni: Z19w

# <span id="page-22-0"></span>Moduli aggiuntivi KISSsoft alberi e cuscinetti

### <span id="page-22-1"></span>Alberi

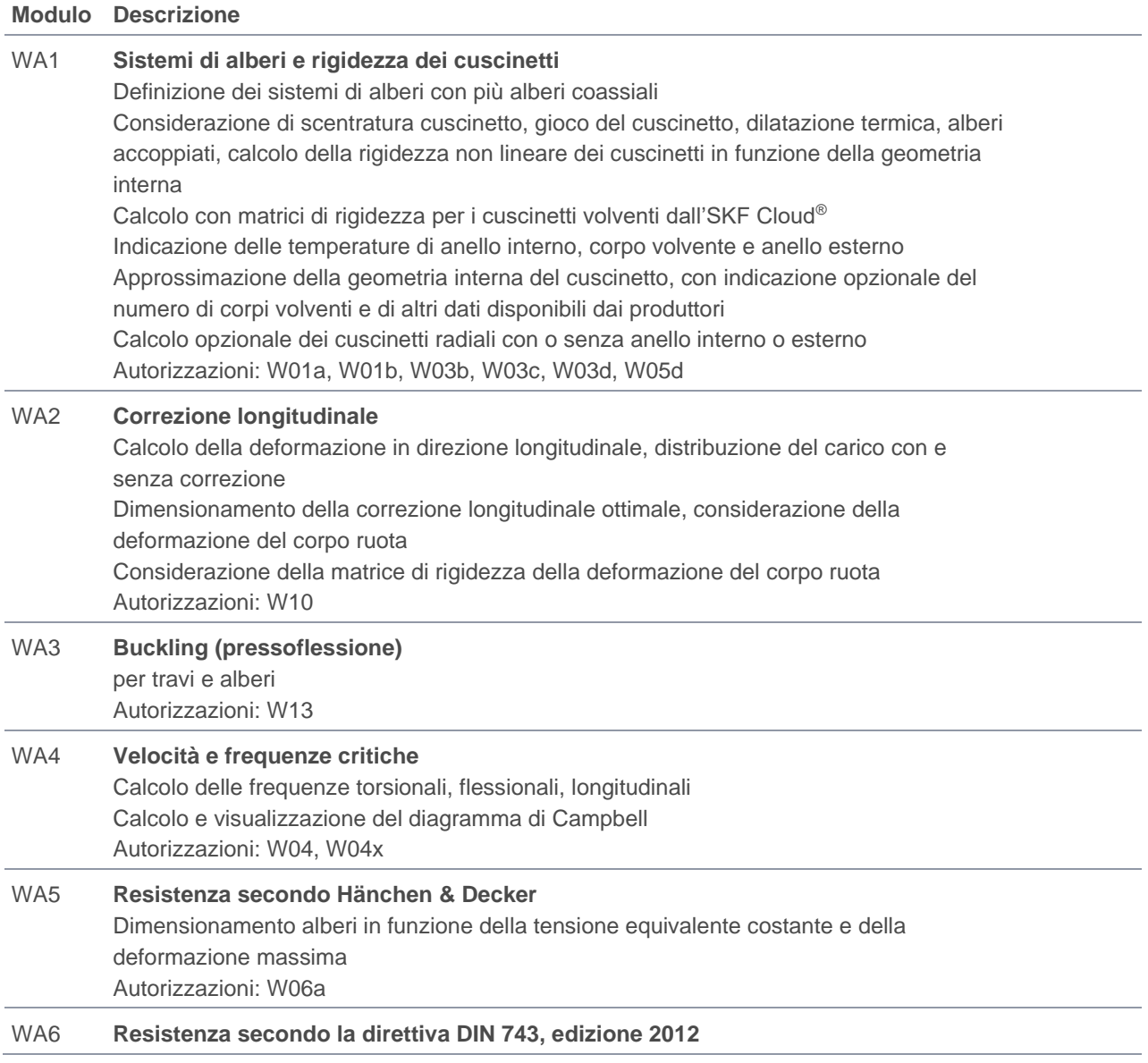

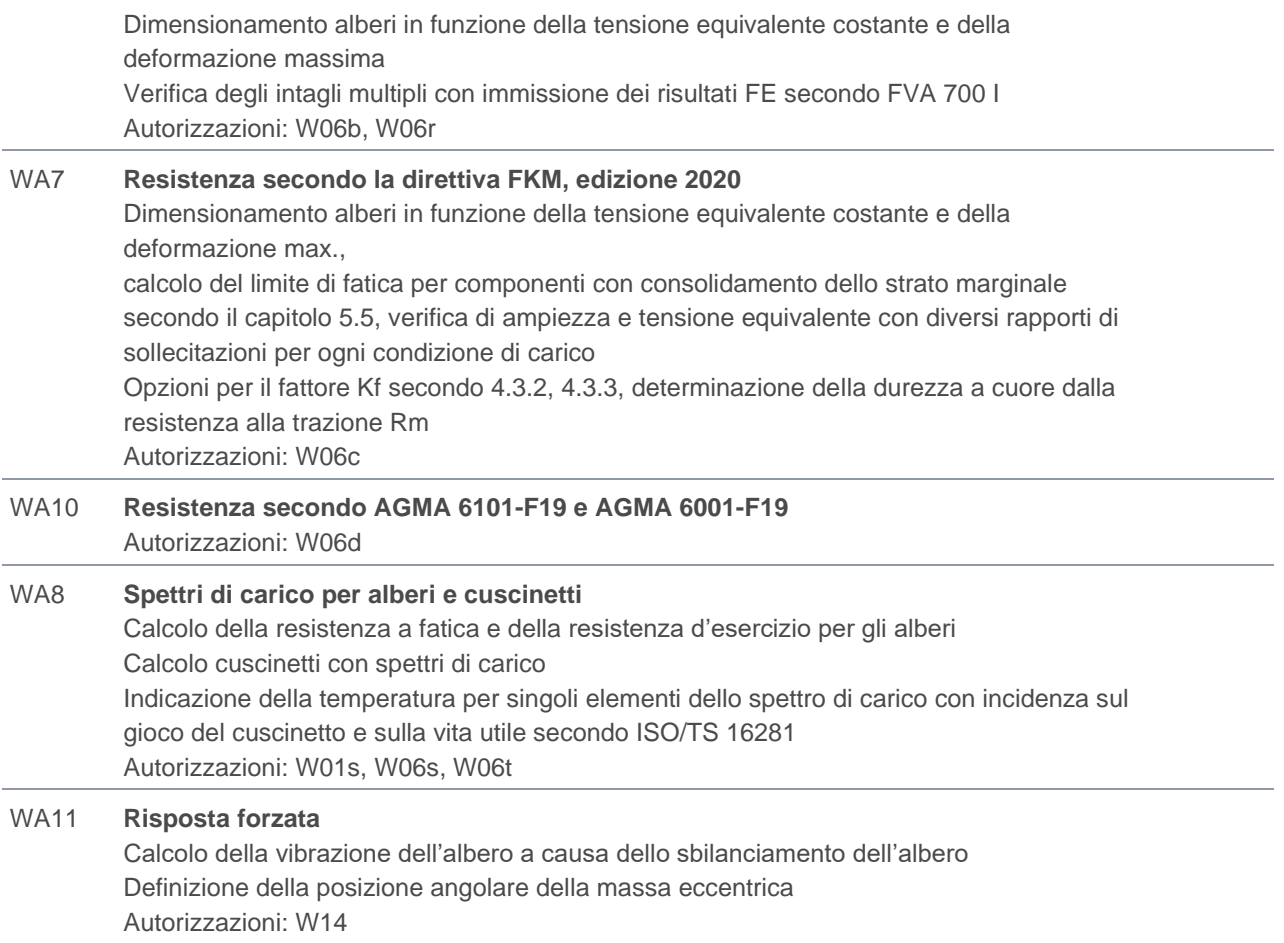

### <span id="page-23-0"></span>**Cuscinetti**

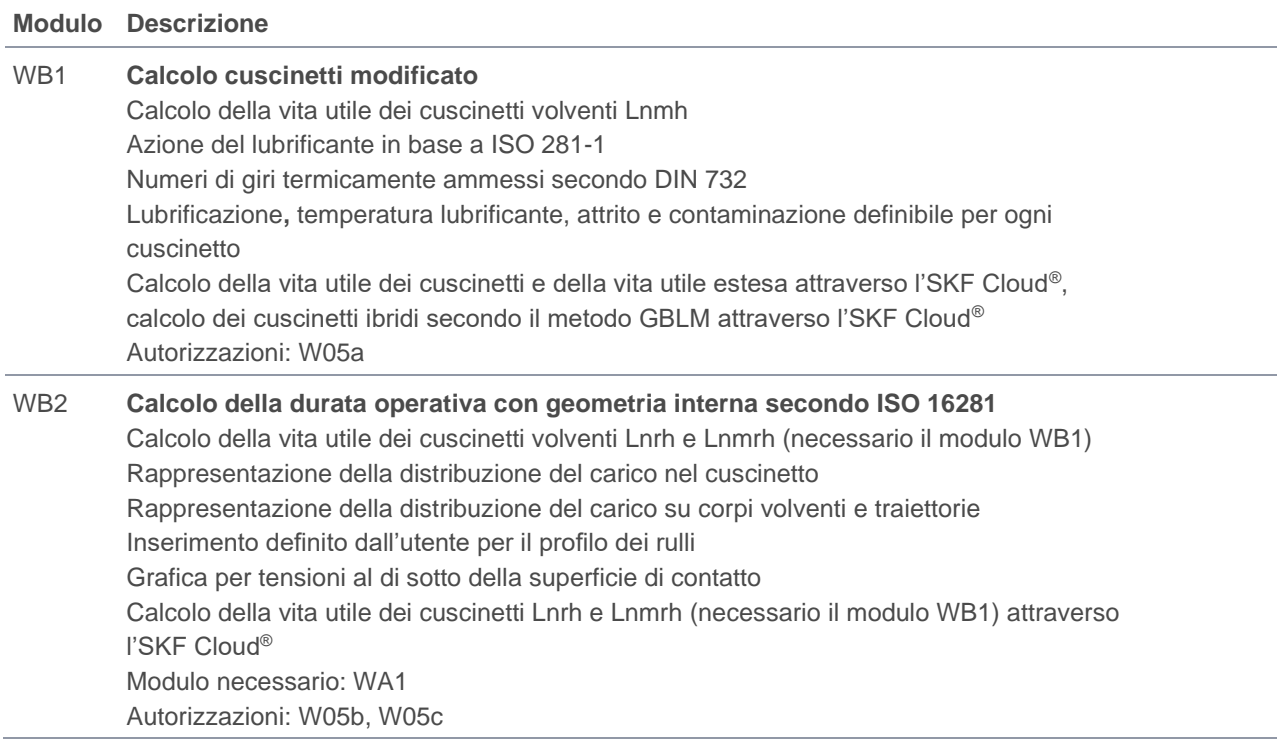

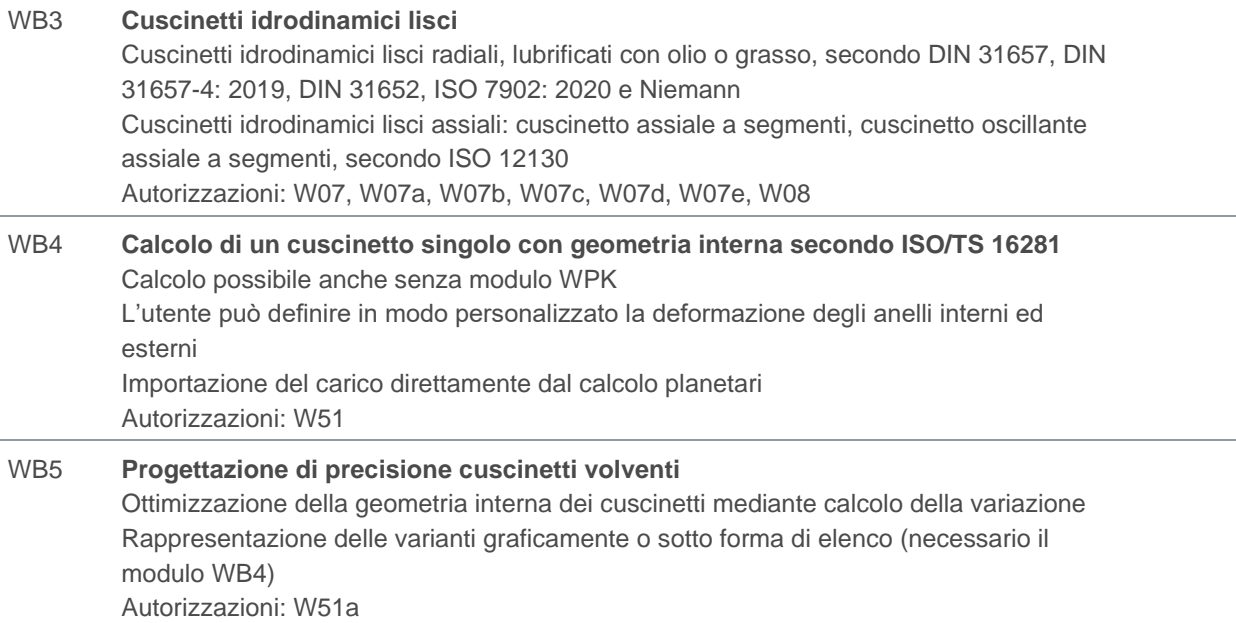

## <span id="page-24-0"></span>Interfacce CAD

<span id="page-24-1"></span>Moduli aggiuntivi per KISSsoft

## 2D Export

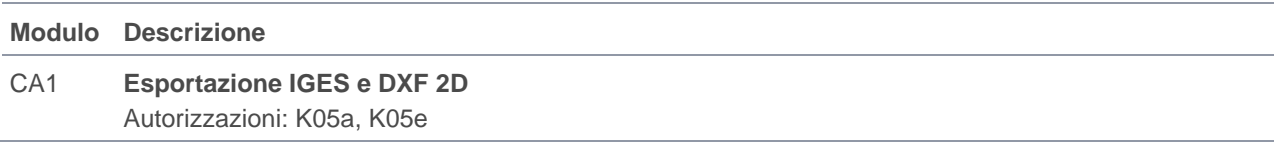

### <span id="page-24-2"></span>3D Export

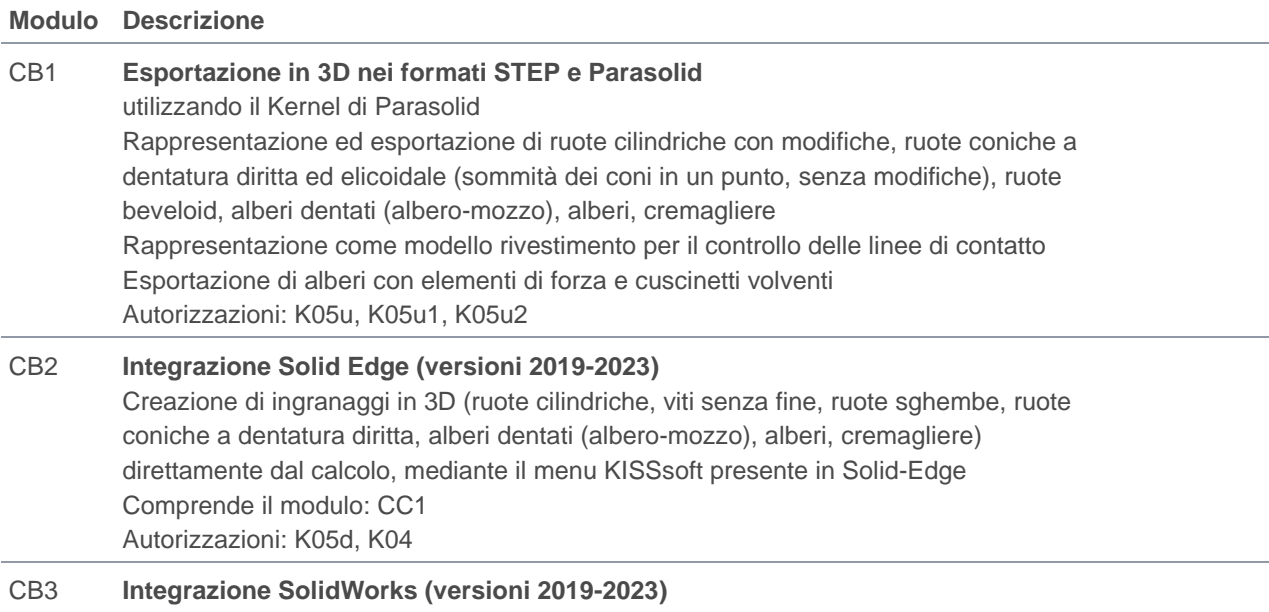

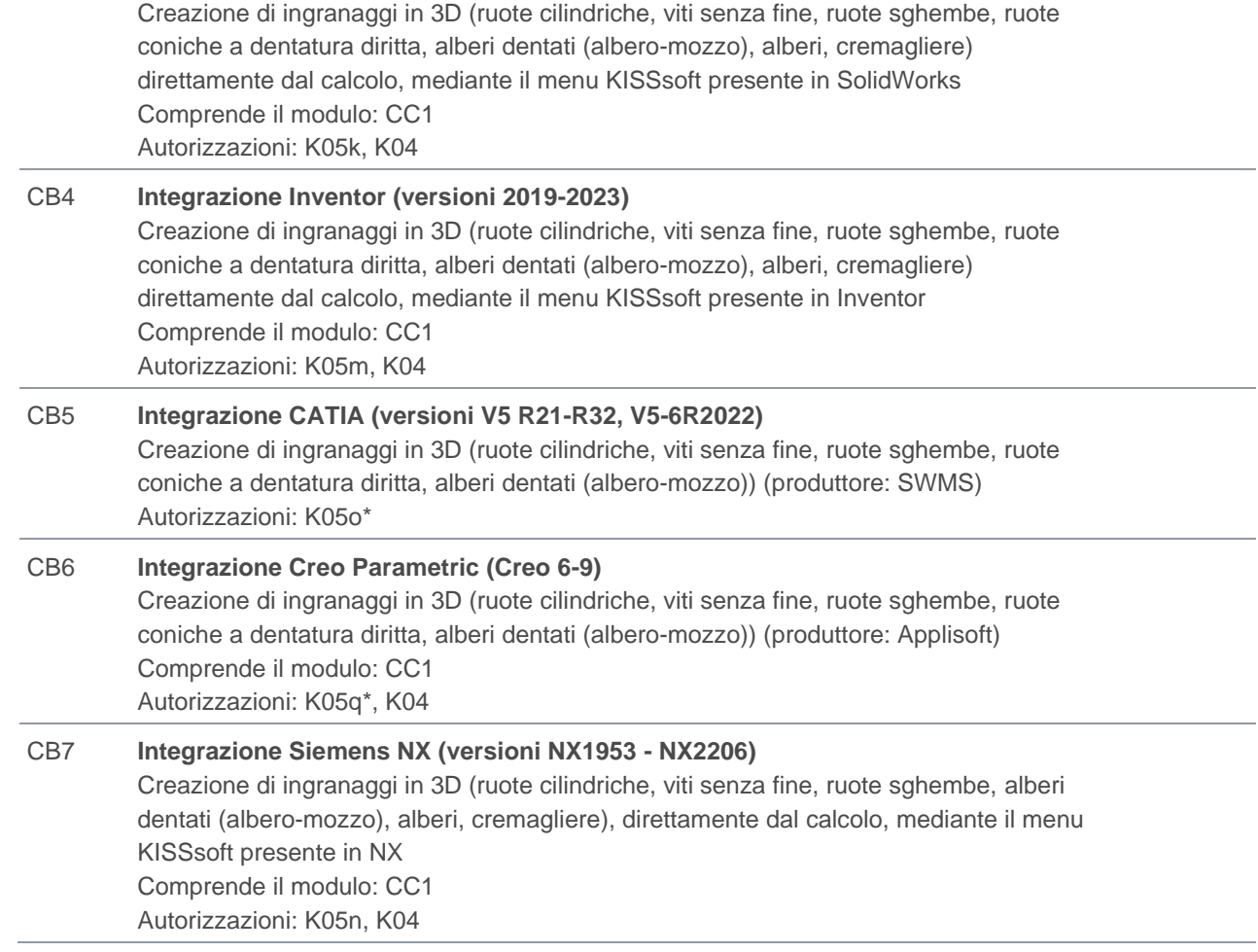

<span id="page-25-0"></span>\* vedere le condizioni

## Interfacce COM

Moduli aggiuntivi per KISSsoft e KISSdesign

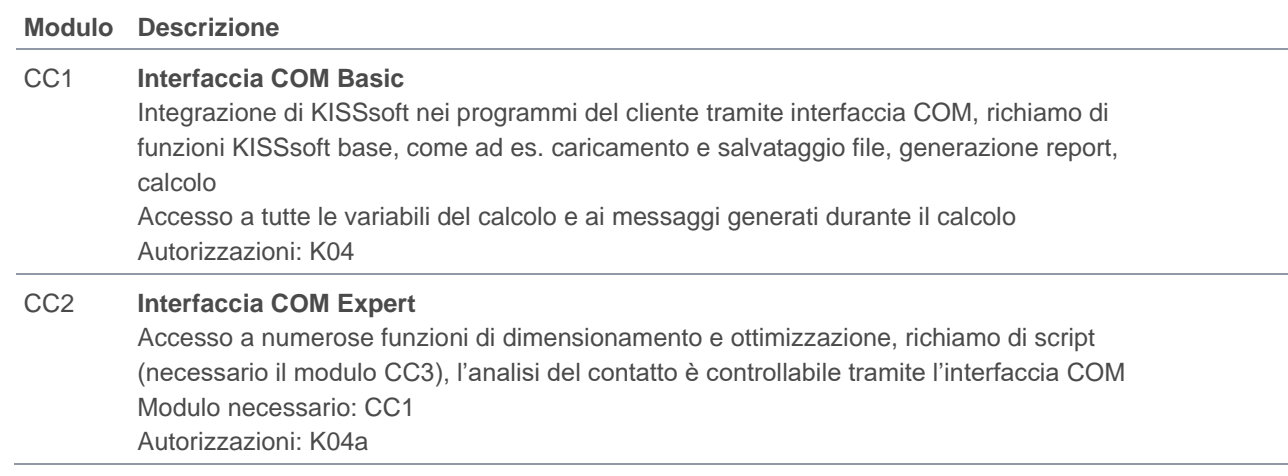

# <span id="page-26-0"></span>**Scripting**

Moduli aggiuntivi per KISSdesign e KISSsoft

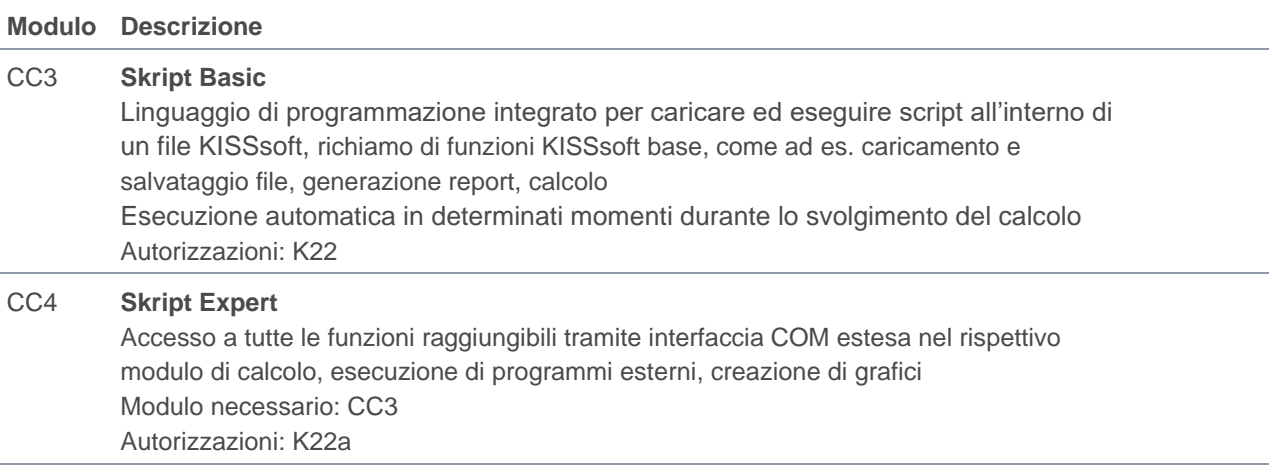

## <span id="page-26-1"></span>Pacchetto moduli interfacce COM e scripting

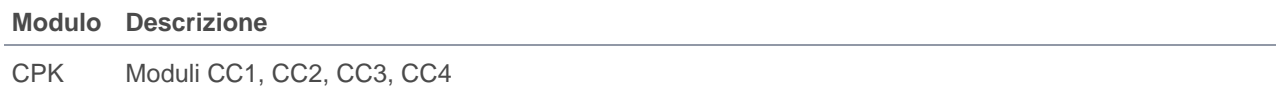

## <span id="page-26-2"></span>Scambio di dati

Modulo aggiuntivo per KISSsoft

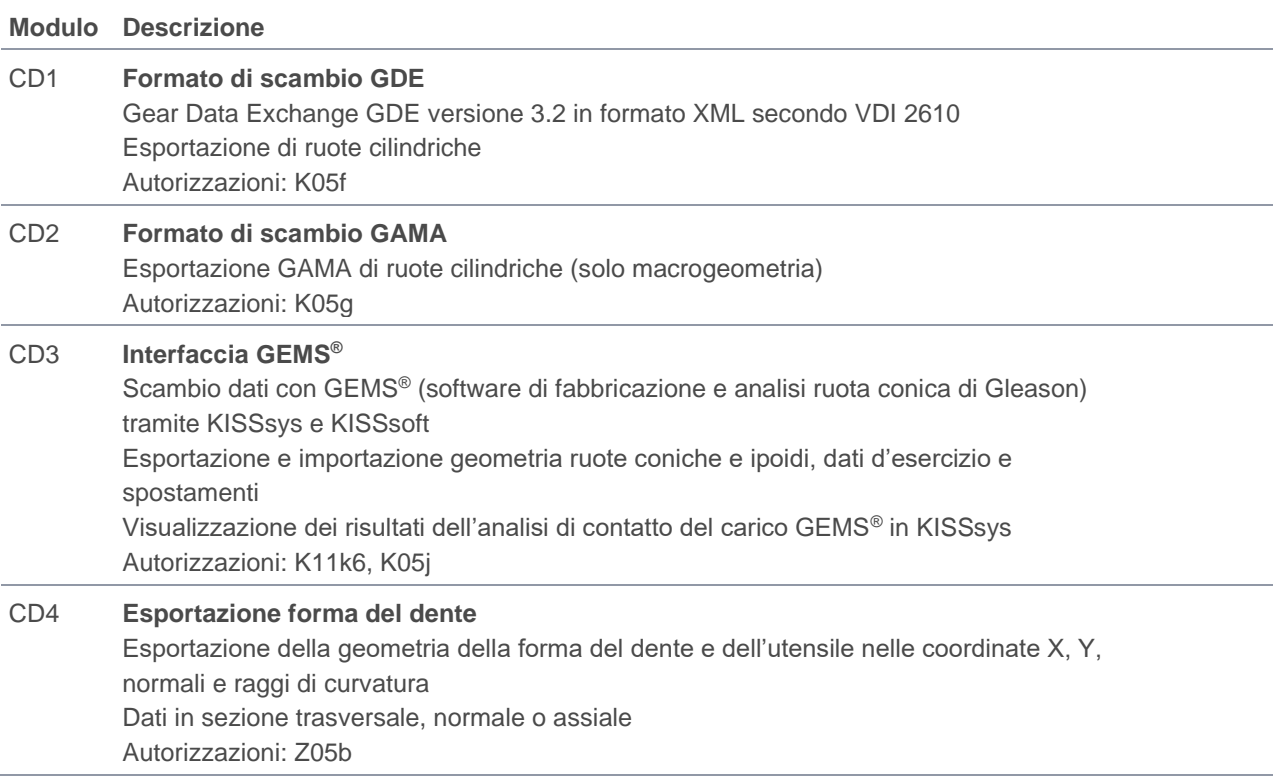

# <span id="page-27-0"></span>**Affidabilità**

Modulo aggiuntivo per KISSdesign, KISSsys e KISSsoft

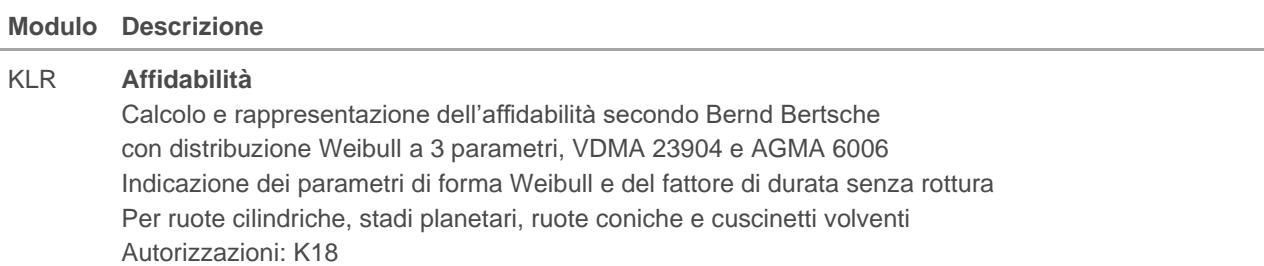

## <span id="page-27-1"></span>**Lingue**

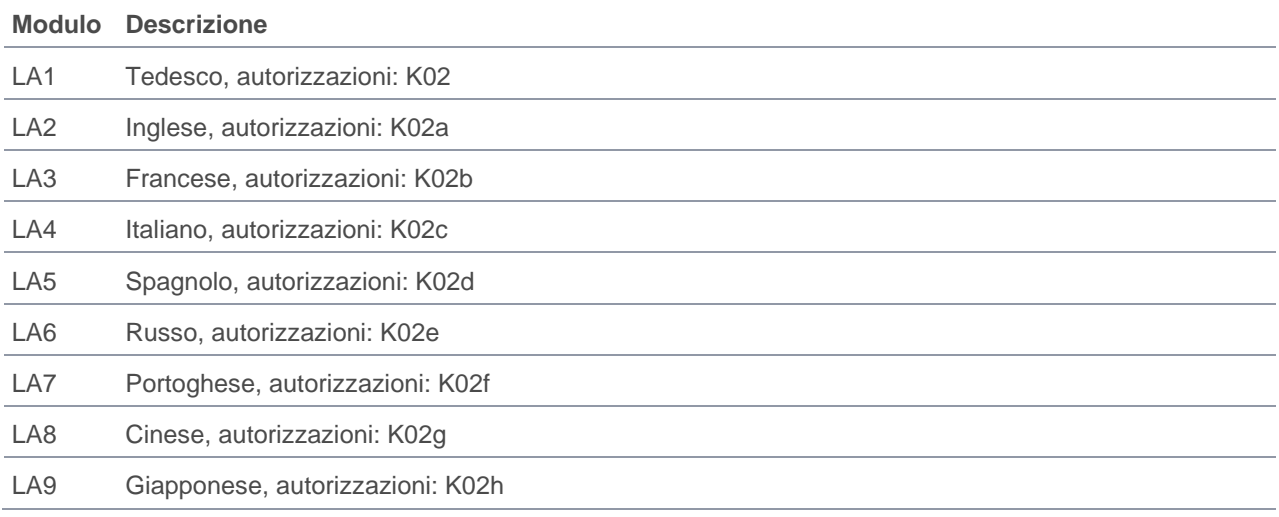

# <span id="page-27-2"></span>**Servizi**

### <span id="page-27-3"></span>Engineering

KISSsoft AG offre inoltre servizi di engineering e consulenza. Le nostre competenze ed esperienze si basano sui progetti più diversi che abbiamo realizzato in svariati rami industriali. Saremmo lieti di sottoporvi un'offerta concreta. Per informazioni dettagliate consultare la nostra home page all'indirizzo https://www.kisssoft.com/de/products/engineering-and-consulting

### <span id="page-27-4"></span>Corsi di formazione

Nei nostri corsi di formazione apprenderete come utilizzare in modo efficace il software. Per informazioni dettagliate sugli attuali corsi di formazione pubblici in programma e i moduli di registrazione consultare la nostra home page all'indirizzo https://www.kisssoft.com/de/products/training.

Per consulenze su seminari aziendali interni, contattateci direttamente. Saremmo lieti di sottoporvi un'offerta concreta.

### <span id="page-28-0"></span>Workshop

Nell'ambito del workshop potrete elaborare il vostro progetto con KISSdesign, KISSsys e KISSsoft sotto la guida di un referente KISSsoft. Con l'occasione verrà spiegata anche la necessaria teoria. Gli argomenti da trattare saranno scelti d'intesa tra il cliente e KISSsoft AG. Saremmo lieti di sottoporvi un'offerta concreta.

## <span id="page-28-1"></span>Licenze, acquisto e noleggio

#### <span id="page-28-2"></span>Modelli di licenza

È possibile scegliere tra diversi modelli di licenza. Per informazioni dettagliate consultare il sito https://www.kisssoft.com/de/products/product-overview/brochures/license-models-de.

#### <span id="page-28-3"></span>Licenza per postazione singola

La licenza per postazione singola prevede una chiavetta dongle. KISSsoft può essere installato su più computer, ma per funzionare è necessario che la chiavetta sia inserita nella porta USB. La licenza per postazione singola è disponibile anche come licenza legata al singolo computer (senza dongle).

### <span id="page-28-4"></span>Licenza di rete

Con una licenza di rete, il software può essere utilizzato da un numero indeterminato di utenti. Tuttavia, il numero di utenti che può utilizzarlo in contemporanea è limitato (in funzione del numero di diritti di accesso). Aumento del 25% rispetto ai prezzi indicati per un altro utente in rete contemporaneamente. La licenza è limitata a un'unica sede geografica. L'aggiunta di altre sedi o una licenza globale sono disponibili a fronte di un sovrapprezzo (su richiesta).

### <span id="page-28-5"></span>Acquisto

L'acquisto consente l'utilizzo delle licenze a tempo indeterminato. È possibile acquistare ulteriori moduli in qualsiasi momento. È possibile acquistare la licenza per postazione singola (con dongle USB o legata al singolo computer) e la licenza di rete. La licenza per postazione singola può essere inoltre convertita in licenza di rete. Con la stipula di un contratto di manutenzione, vedi sotto, vengono messi a disposizione update, assistenza e patch. Nel caso di licenze senza contratto di manutenzione, la compatibilità con nuovi sistemi operativi non è garantita. Non è previsto un importo minimo per l'acquisto.

### <span id="page-28-6"></span>**Noleggio**

Il noleggio consente un utilizzo delle licenze a tempo determinato. Il noleggio è possibile solo per le licenze autonome; non è possibile noleggiare moduli da aggiungere alle licenze acquistate. Per la durata del noleggio non è possibile aggiungere o rimuovere moduli. È possibile noleggiare la licenza per postazione singola (collegata a un computer) e la licenza di rete. Il noleggio comprende update, assistenza e patch. La durata minima del noleggio è di 6 mesi. Il costo annuale del noleggio è pari al 48%, per un minimo di 500,00 Euro per noleggio.

### <span id="page-28-7"></span>Contratto di manutenzione

Il contratto di manutenzione vale per le licenze acquistate e garantisce il perfetto funzionamento a lungo termine di KISSsoft. Prezzo: 15% del costo annuo del software, minimo 100,00 Euro all'anno. Per le ulteriori condizioni vedere il modello di contratto.

### <span id="page-29-0"></span>\* Moduli di altre ditte

I moduli contrassegnati con \* sono programmi sviluppati da nostri partner. Per questi moduli valgono condizioni parzialmente diverse. Per qualsiasi richiesta di chiarimento siamo sempre a vostra disposizione.

#### <span id="page-29-1"></span>Istituti tecnici e università

<span id="page-29-2"></span>Le scuole godono di condizioni speciali. Visitate la nostra home page per ricevere informazioni più dettagliate.

### Spedizione

<span id="page-29-3"></span>Spese di spedizione con corriere: 170,00 EUR, con valore della licenza inferiore a 1000,00 EUR.

### **Offerta**

Il software KISSsoft è strutturato in modo modulare e sono disponibili svariati moduli di calcolo. È possibile acquistare solo i moduli necessari per le proprie applicazioni.

### <span id="page-29-4"></span>Versione di prova

Grazie alla nostra versione di prova disponibile gratuitamente per 30 giorni, è possibile valutare autonomamente il software prima dell'acquisto e configurare nel modo migliore il proprio pacchetto modulare. Per richiedere informazioni ci si può rivolgere a info@KISSsoft.com.

### <span id="page-29-5"></span>Condizioni relative ai prezzi

I prezzi indicati sono espressi in Euro e si riferiscono all'acquisto di una licenza per postazione singola per un utilizzo a tempo indeterminato. Per informazioni sulle licenze di rete e sulle licenze a noleggio vedere pagina 29. La ditta si riserva il diritto di effettuare variazioni di prezzo e correggere eventuali errori. Il prezzo non comprende l'IVA, le tasse doganali e i costi di spedizione.

### <span id="page-29-6"></span>Descrizione dei moduli

L'esatto contenuto dei singoli moduli è indicato nella descrizione del prodotto KISSsoft. È disponibile al seguente indirizzo [https://www.kisssoft.com/en/products/technical-description.](https://www.kisssoft.com/de/products/technical-description)

### <span id="page-29-7"></span>Condizioni di licenza

Le licenze sono soggette alle condizioni di licenza che il cliente accetta all'atto dell'installazione o dell'uso di KISSsoft. Le condizioni di licenza sono inoltre parte integrante di un'offerta commerciale che forniremo su richiesta.

#### **KISSsoft AG** A Gleason Company Rosengartenstrasse 4 8608 Bubikon Svizzera

T. +41 55 254 20 50 F. +41 55 254 20 51 info@kisssoft.com www.kisssoft.com